# <span id="page-0-0"></span>The hyperxmp package<sup>\*</sup>

Scott Pakin scott+hyxmp@pakin.org

July 4, 2016

## Abstract

hyperxmp makes it easy for an author to include XMP metadata in a PDF document produced by LAT<sub>E</sub>X. hyperxmp integrates seamlessly with hyperref and requires virtually no modifications to a document that already specifies document metadata through hyperref's mechanisms.

## 1 Introduction

Adobe Systems, Inc. has been promoting xmp [\[4\]](#page-52-0)—eXtensible Metadata Platform as a standard way to include metadata within a document. The idea behind xmp is that it is an xml-based description of various document attributes and is embedded as uncompressed, unencoded text within the document it describes. By storing the metadata this way it is independent of the document's file format. That is, regardless of whether a document is in PDF, JPEG, HTML, or any other format, it is trivial for a program (or human) to locate, extract, and—using any standard xml parser—process the embedded xmp metadata.

As of this writing there are few tools that actually do process xmp. However, it is easy to imagine future support existing in file browsers for displaying not only a document's filename but also its title, list of authors, description, and other metadata.

This is too abstract! Give me an example. Consider a LAT<sub>EX</sub> document with three authors: Jack Napier, Edward Nigma, and Harvey Dent. The generated pdf file will contain, among other information, the following stanza of XMP code embedded within it:

```
<dc:creator>
 <rdf:Seq>
   <rdf:li>Jack Napier</rdf:li>
    <rdf:li>Edward Nigma</rdf:li>
    <rdf:li>Harvey Dent</rdf:li>
```
<sup>∗</sup>This document corresponds to hyperxmp v3.0, dated 2016/07/04.

```
\langle \text{rdf}:Seq>
</dc:creator>
```
In the preceding code, the dc namespace refers to the [Dublin Core schema,](http://purl.org/DC/) a collection of metadata properties. The dc:creator property surrounds the list of authors. The rdf namespace is the [Resource Description Framework,](http://www.w3.org/RDF/) which defines rdf:Seq as an ordered list of values. Each author is represented by an individual list item (rdf:li), making it easy for an xml parser to separate the authors' names.

Remember that xmp code is stored as metadata. It does not appear when viewing or printing the PDF file. Rather, it is intended to make it easy for applications to identify and categorize the document.

What metadata does hyperxmp process? hyperxmp knows how to embed all of the following types of metadata within a document:

- authors (dc:creator)
- base URL (xmp:BaseURL)
- contact address (Iptc4xmpCore:CreatorContactInfo/CiAdrExtadr, Iptc4xmpCore:CreatorContactInfo/CiAdrCity, Iptc4xmpCore:CreatorContactInfo/CiAdrRegion, Iptc4xmpCore:CreatorContactInfo/CiAdrPcode, and Iptc4xmpCore:CreatorContactInfo/CiAdrCtry)
- contact email address(es) (Iptc4xmpCore:CreatorContactInfo/CiEmailWork)
- contact telephone number(s) (Iptc4xmpCore:CreatorContactInfo/CiTelWork)
- contact URL(s) (Iptc4xmpCore:CreatorContactInfo/CiUrlWork)
- copyright (dc:rights and xmpRights:Marked)
- date (dc:date, xmp:CreateDate, xmp:ModifyDate, and xmp:MetadataDate)
- document identifier (xmpMM:DocumentID)
- document instance identifier (xmpMM:InstanceID)
- document type (dc:type)
- file format (dc:format)
- keywords (pdf:Keywords and dc:subject)
- language (dc:language)
- LAT<sub>EX</sub> file name (dc:source)
- license URL (xmpRights: WebStatement)
- <span id="page-2-1"></span>• metadata writer (photoshop:CaptionWriter)
- PDF version (pdf:PDFVersion)
- PDF-generating tool (pdf:Producer and xmp:CreatorTool)
- PDF/A compliance level and version (pdfaid:part and pdfaid:conformance)
- primary author's position/title (photoshop:AuthorsPosition)
- summary (dc:description)
- title (dc:title)

More types of metadata may be added in a future release.

How does hyperxmp compare to the xmpincl package? The short answer is that xmpincl is more flexible but hyperxmp is easier to use. With xmpincl, the author manually constructs a file of arbitrary xmp data and the package merely embeds it within the generated PDF file. With hyperxmp, the author specifies values for various predefined metadata types and the package formats those values as XMP and embeds the result within the generated PDF file.

xmpincl can embed XMP only when running under pdfLAT<sub>E</sub>X and only when in pdf-generating mode. hyperxmp additionally works with a few other PDF-producing LATEX backends.

hyperxmp and xmpincl can complement each other. An author may want to use hyperxmp to produce a basic set of xmp code, then extract the xmp code from the PDF file with a text editor, augment the XMP code with any metadata not supported by hyperxmp, and use xmpincl to include the modified xmp code in the ppF file.

## <span id="page-2-0"></span>2 Usage

hyperxmp works by postprocessing some of the package options honored by hyperref. To use hyperxmp, merely put a \usepackage{hyperxmp} in your document's preamble. That line can appear anywhere before the hyperref PDF options are specified (i.e., with either \usepackage[. . . ]{hyperref} or \hypersetup{. . . }). hyperxmp will construct its XMP data using the following hyperref options:

- baseurl
- pdfauthor
- pdfkeywords
- pdflang
- pdfproducer
- <span id="page-3-0"></span>• pdfsubject
- pdftitle

hyperxmp instructs hyperref also to accept the following options, which have meaning only to hyperxmp:

- pdfaconformance
- pdfapart
- pdfauthortitle
- pdfcaptionwriter
- pdfcontactaddress
- pdfcontactcity
- pdfcontactcountry
- pdfcontactemail
- pdfcontactphone
- pdfcontactpostcode
- pdfcontactregion
- pdfcontacturl
- pdfcopyright
- pdfdate
- pdflicenseurl
- pdfmetalang
- pdftype

The two most obscure—but alphabetically first—of the above, pdfaconformance and pdfapart, are used in conjunction with hyperref's pdfa option to claim a particular  $PDF/A$  standard by which the document abides. They default to  $pdfapart=1$  and  $pdfaconformance=B$ , indicating the PDF/A-1B standard. These can be changed (with caution) to assert that the document abides by a different standard (e.g.,  $PDF/A-2U$ ).

pdfauthortitle indicates the primary author's position or title. pdfcaptionwriter specifies the name of the person who added the metadata to the document. The next eight items describe how to contact the person or institution responsible for the document (the "contact"). pdfcontactaddress is the contact's street address and can include the institution name if the contact is an institution; <span id="page-4-1"></span>pdfcontactcity is the contact's city. pdfcontactcountry is the contact's country; pdfcontactemail is the contact's email address (or multiple, comma-separated email addresses); pdfcontactphone is the contact's telephone number (or multiple, comma-separated telephone numbers); pdfcontactpostcode is the contact's postal code; pdfcontactregion is the contact's state or province; and pdfcontacturl is the contact's URL (or multiple, comma-separated URLs).

pdfcopyright defines the copyright text. pdfdate specifies the document date. It is analogous to the LATEX \date command, and, like \date, defaults to the date the document was built. However, pdfdate must be specified in  $YYYY-MM-DDThh:mm:ss.ff+TT:tt format as per the W3C's recommendation [12].$  $YYYY-MM-DDThh:mm:ss.ff+TT:tt format as per the W3C's recommendation [12].$  $YYYY-MM-DDThh:mm:ss.ff+TT:tt format as per the W3C's recommendation [12].$ For example, 14 hours, 15 minutes, 9.26 seconds past midnight U.S. Mountain Daylight Time (UTC-6) on the 23rd day of September in the year 2014 should be written as 2014-09-23T14:15:09.26-06:00. This can be truncated to 2014-09-23T14:15:09-06:00 or 2014-09-23T14:15-06:00 or 2014-09-23 or 2014-09 or 2014 but no other subsets. hyperxmp does not validate pdfdate's argument, but an invalid format may confuse a PDF reader.

pdflicenseurl identifies a URL that points to the document's license agreement. pdfmetalang indicates the natural language in which the metadata is written, typically as an IETF language tag [\[8\]](#page-52-1), for example, "en" for English, "en-US" for specifically United States English, "de" for German, and so forth. If pdfmetalang is not specified, hyperxmp assumes the metadata language is the same as the document language (hyperref's pdflang option). If neither pdfmetalang nor pdflang is specified, hyperxmp uses only "x-default" as the metadata language. Note that "x-default" metadata is always included in addition to the specified metadata language, as the user reading the document may not have specified a language preference.

pdftype describes the type of document being produced. This refers to "the nature or genre of the resource" [\[4\]](#page-52-0) such as "poem", "novel" or "working paper", as opposed to the file format (always "application/pdf" when generated by hyperxmp). Although pdftype can be assigned an arbitrary piece of text, the xmp specification recommends selecting types from a "controlled vocabulary" such as the DCMI Type Vocabulary [\[5\]](#page-52-2). The DCMI Type Vocabulary currently consists of only "Collection", "Dataset", "Event", "Image", "InteractiveResource", "MovingImage", "PhysicalObject", "Service", "Software", "Sound", "StillImage", and "Text". pdftype defaults to "Text", which refers to "books, letters, dissertations, poems, newspapers, articles, archives of mailing lists," [\[5\]](#page-52-2) and other forms of text—all things LATEX is commonly used to typeset.

It is usually more convenient to provide values for those options using hyperref's \hypersetup command than on the \usepackage command line. See the [hyperref](http://mirrors.ctan.org/macros/latex/contrib/hyperref/hyperref.pdf) [manual](http://mirrors.ctan.org/macros/latex/contrib/hyperref/hyperref.pdf) for more information. The following is a sample LATEX document that provides values for most of the metadata options that hyperxmp recognizes:

<span id="page-4-0"></span>\documentclass{article} \usepackage{hyperxmp} \usepackage{hyperref}

```
\title{%
  On a heuristic viewpoint concerning the production and
  transformation of light}
\author{Albert Einstein}
\date{March 17, 1905}
\hypersetup{%
  pdftitle={%
    On a heuristic viewpoint concerning the production and
    transformation of light},
  pdfauthor={Albert Einstein},
  pdfauthortitle={Technical Assistant, Level III},
  pdfdate={1905-03-17},
  pdfcopyright={Copyright (C) 1905, Albert Einstein},
  pdfsubject={photoelectric effect},
  pdfkeywords={energy quanta, Hertz effect, quantum physics},
  pdflicenseurl={http://creativecommons.org/licenses/by-nc-nd/3.0/},
  pdfcaptionwriter={Scott Pakin},
  pdfcontactaddress={Kramgasse 49},
  pdfcontactcity={Bern},
  pdfcontactpostcode={3011},
  pdfcontactcountry={Switzerland},
  pdfcontactphone={031 312 00 91},
  pdfcontactemail={aeinstein@ipi.ch},
  pdfcontacturl={%
    http://einstein.biz/,
    https://www.facebook.com/AlbertEinstein
  },
  pdflang={en},
  baseurl={http://mirror.ctan.org/macros/latex/contrib/hyperxmp/}
}
\begin{document}
\maketitle
A profound formal difference exists between the theoretical
concepts that physicists have formed about gases and other
ponderable bodies, and Maxwell's theory of electromagnetic
processes in so-called empty space\dots
\end{document}
```
<span id="page-5-0"></span>Compile the document to PDF using any of the following approaches:

- $\bullet$  pdfL<sup>AT</sup>FX
- $\bullet$  LuaL<sup>AT</sup>FX
- $IAT$ FX + Dvipdfm
- $\Delta FFX + Dvips + Adobe Acrobat Distiller$
- $X \times T_X X$

<span id="page-6-1"></span>Unfortunately, the  $LATEX$  + Dvips + [Ghostscript](http://bugs.ghostscript.com/show_bug.cgi?id=690066) path doesn't work. Ghostscript bug report  $\#690066$ , closed with "WONTFIX" status on 2012-05-28, explains that Ghostscript doesn't honor the Metadata tag needed to inject a custom xmp packet. Instead, Ghostscript fabricates an xmp packet of its own based on the metadata it finds in the PDF file's Info dictionary (Author, Title, Subject, and Keywords).

Once the document is compiled, the resulting PDF file will contain an XMP packet that looks something like that shown in Appendix [A.](#page-47-0) Figure [1](#page-6-0) is a screenshot of the xmp metadata as it appears in Adobe Acrobat's "Advanced" metadata dialog box. Further clicking on the "Advanced" item within that dialog box displays all of the document's metadata sorted by schema as shown in Figure [2.](#page-7-0)

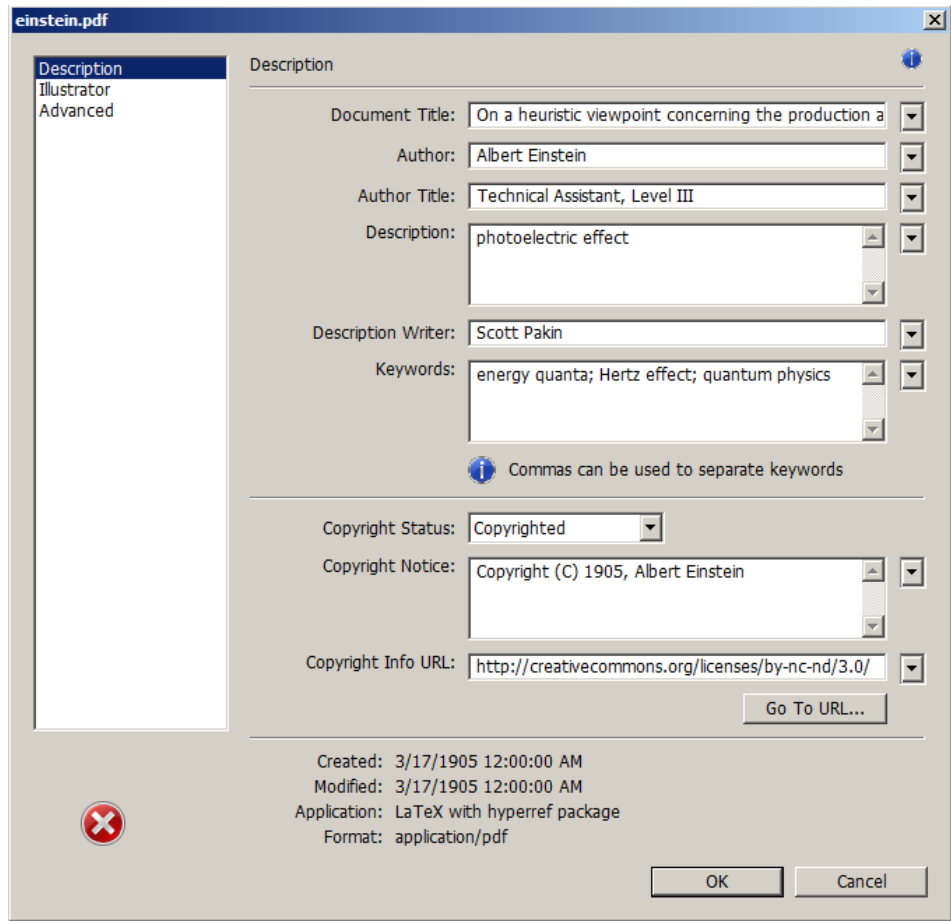

<span id="page-6-0"></span>Figure 1: xmp metadata as it appears in Adobe Acrobat

<span id="page-7-2"></span>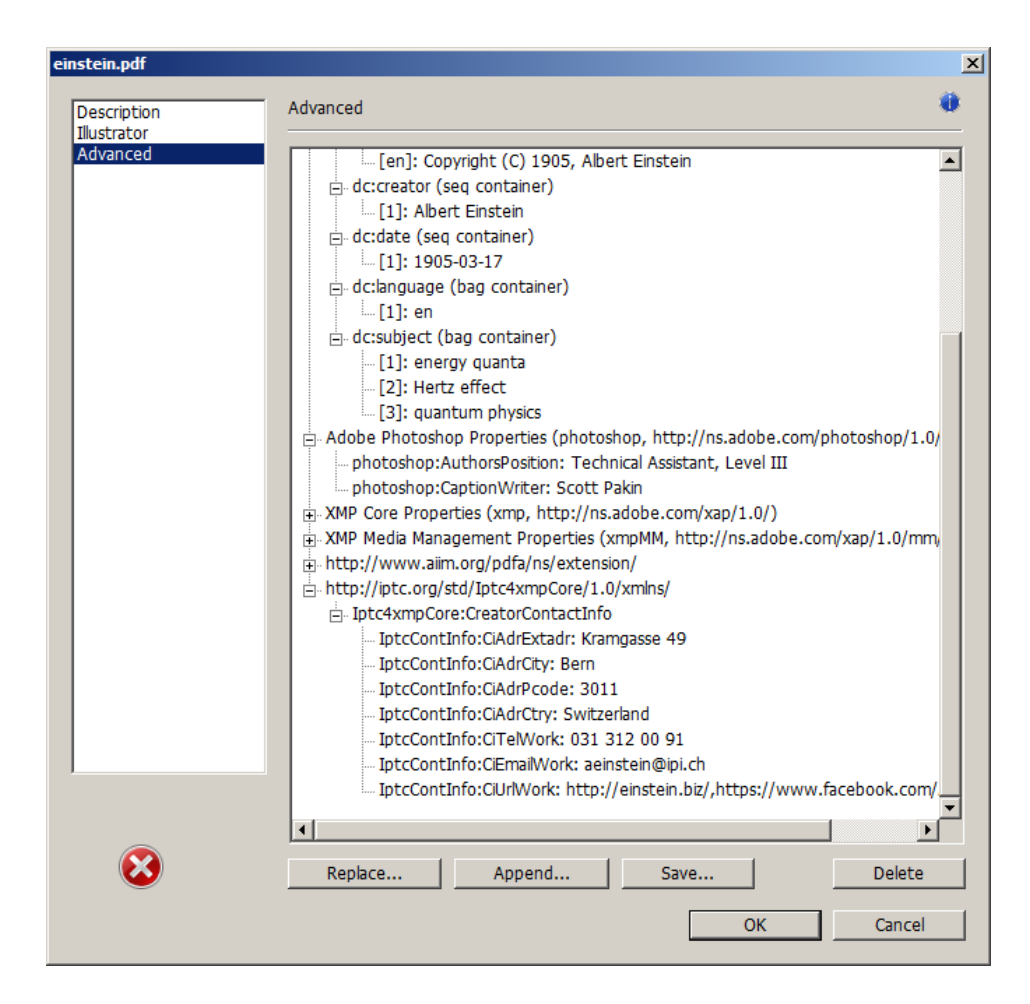

<span id="page-7-0"></span>Figure 2: Additional xmp metadata as it appears in Adobe Acrobat

<span id="page-7-1"></span>Note 1: Acrobat Author bug A bug in Adobe Acrobat—at least in versions  $10.0.1$  and earlier—causes that PDF reader to confuse the XMP and non-XMP author lists when displaying the document's metadata. Specifically, the first author is displayed as the concatenated list of authors from the non-xmp data (Author) while the remaining authors are displayed from the XMP data (dc:creator). For example, suppose that a document's authors are Jack Napier, Edward Nigma, and Harvey Dent. When displaying the document properties, Adobe Acrobat replaces "Jack Napier" with a single author named "Jack Napier, Edward Nigma, Harvey Dent" and leaves "Edward Nigma" and "Harvey Dent" as the second and third authors, respectively.

\XMPTruncateList The hyperxmp package provides a workaround for this bug in the form of the \XMPTruncateList macro. \XMPTruncateList takes the name of a list (a hyperref option name) and replaces the list with the value of its first element. Currently, <span id="page-8-0"></span>the only meaningful usage is to put

\XMPTruncateList{pdfauthor}

in your document's preamble. This will cause Adobe Acrobat to properly display all of the authors but at the cost of other PDF readers likely displaying only the first author.

Note 2: Acrobat multiline-field bug The IPTC Photo Metadata schema states that "the [contact] address is a multiline field" [\[7\]](#page-52-3). hyperxmp converts commas in pdfcontactaddress's argument to line breaks in the generated xml. Unfortunately, A bug in Adobe Acrobat—at least in versions 10.0.1 and earlier causes that PDF reader to discard line breaks in the contact address. Interestingly, \xmplinesep Adobe Illustrator CS5 correctly displays the contact address. If you find Adobe Acrobat's behavior bothersome, you can redefine the \xmplinesep macro as a string to use as an address-line separator. For example, the following replaces all commas appearing in pdfcontactaddress's argument with semicolons:

\renewcommand\*{\xmlinesep}{;}

Note 3: Object compression One intention of xmp is that metadata embedded in a file be readable even without knowledge of the file's format. That is, the metadata are expected to appear as plain text. Although hyperxmp does its best to honor that intention, it faces a few challenges:

- 1. When run with versions of  $LuaIATFX$  earlier than 0.85, hyperxmp leaves all PDF objects uncompressed. This is due to LuaLATEX treating object compression as a global parameter, unlike pdfL<sup>AT</sup>FX, which treats it as a local parameter. Hence, when hyperxmp requests that the xmp packet be left uncompressed,  $LuaI4T$ <sub>F</sub>X in fact leaves all PDF streams uncompressed. Beginning with version 3.0, hyperxmp includes a workaround that correctly leaves only the xmp metadata uncompressed, but this workaround is implemented only for LuaL<sup>AT</sup><sub>EX</sub> v0.85 onwards.
- 2. X<sub>H</sub>M<sub>E</sub>X (or, more precisely, the **xdvipdfmx** back end) exhibits the opposite problem. It compresses all PDF objects, including the ones containing XMP metadata. While Adobe Acrobat can still detect and utilize the xmp metadata, non-pdf-aware applications are unlikely to see the metadata. Three options to consider are to (1) use a different program (e.g.,  $\text{LualFffX}$ ), (2) pass the --output-driver="xdvipdfmx -z0" option to  $X \rightarrow Y$  to instruct xdvipdfmx to turn off all compression (which will of course make the pdf file substantially larger), or  $(3)$  postprocess the generated PDF file by loading it into the commercial version of Adobe Acrobat and re-saving it with the Save As... menu option.

<span id="page-9-0"></span>Note 4: Literal commas hyperxmp splits the pdfauthor and pdfkeywords lists at commas. Therefore, when specifying pdfauthor and pdfkeywords, you should separate items with commas. Also, omit "and" and other text that does not belong to any list item. The following examples should serve as clarification:

Wrong: pdfauthor={Jack Napier, Edward Nigma, and Harvey Dent}

Wrong: pdfauthor={Jack Napier; Edward Nigma; Harvey Dent}

Right: pdfauthor={Jack Napier, Edward Nigma, Harvey Dent}

\xmpcomma If you need to include a literal comma within an author or keyword list (where \xmpquote commas normally separate list items) or a street address (where commas normally separate lines), use the \xmpcomma macro to represent it, and wrap the entire entry containing the comma within \xmpquote{. . . } as shown below:

> pdfauthor={\xmpquote{Jack Napier\xmpcomma\ Jr.}, \xmpquote{Edward Nigma\xmpcomma\ PhD}, \xmpquote{Harvey Dent\xmpcomma\ Esq.}} pdfcontactaddress={Office of the President,

\xmpquote{Wayne Enterprises\xmpcomma\ Inc.}, One Wayne Blvd}

As of version 2.2 of hyperxmp, it is acceptable to use \xmpcomma and \xmpquote within any hyperxmp option, not just in those in which a comma normally serves as a separator (i.e., lists and multiline fields). Outside of cases in which a comma serves as a separator, \xmpcomma is treated as an ordinary comma, and \xmpquote returns its argument unmodified. Hence, it is legitimate to use \xmpcomma and \xmpquote in cases like the following

```
pdfauthortitle={\xmpquote{Psychiatrist\xmpcomma\ Arkham Asylum}}
```
(Like most hyperxmp options, pdfauthortitle inserts its argument unmodified in an xmp tag.) When in doubt, use \xmpcomma and \xmpquote; it should always be safe to do so.

\xmptilde Version 2.4 of hyperxmp introduces a convenience macro called \xmptilde. \xmptilde expands to a literal tilde character instead of the nonbreaking space that "~" normally represents. Use it to represent URLs such as  $http://www.pathin.$ [org/~scott/](http://www.pakin.org/~scott/) ("http://www.pakin.org/\xmptilde scott/") in options such as baseurl, pdfcontacturl and pdflicenseurl.

> Note 5: Unicode support Unicode support is provided via the hyperref package. If you specify unicode=true either as a hyperref option or as an argument to the \hypersetup command, the document can include Unicode characters in its xmp fields.

<span id="page-10-1"></span>Note 6: Automatically specified metadata pdftitle defaults to the document's title as specified by \title{. . . }. pdfauthor defaults to the document's author(s) as specified by  $\aut{...}$ . pdfdate defaults to the current date and time. pdfmetalang defaults to the same value as pdflang if non-empty, "x-default" otherwise. An implication of automatic metadata specification is that an author can simply include \usepackage{hyperxmp} in a document's preamble and benefit from a modicum of xmp metadata with no additional effort.

## 3 Implementation

This section presents the commented L<sup>AT</sup>FX source code for hyperxmp. Read this section only if you want to learn how hyperxmp is implemented.

## <span id="page-10-0"></span>3.1 Initial preparation

```
\hyxmp@dq@code The ngerman package redefines " " " as an active character, which causes problems
                 for hyperxmp when it tries to use that character. We therefore save the double-quote
                 character's current category code in \hyxmp@dq@code and mark the character as
                 category code 12 ("other"). The original category code is restored at the end of
                 the package code (Section 3.7).
```

```
1 \edef\hyxmp@dq@code{\the\catcode'\"}
2 \text{tcode'}<sup>"=12</sup>
```

```
\hyxmp@at@end
\hyxmp@driver
               The \hyxmp@at@end macro includes code at the end of the document. For pdfTFX,
               the standard \AtEndDocument works well enough. For all the other backends we
               use \AtEndDvi from the atenddvi package, which is more robust but requires an
               addition LATEX run.
```

```
3 \def\hyxmp@driver{hpdftex}
4 \ifx\hyxmp@driver\Hy@driver
5 \let\hyxmp@at@end=\AtEndDocument
6 \else
7 \RequirePackage{atenddvi}
8 \let\hyxmp@at@end=\AtEndDvi
9 \mid fi
```
## 3.2 Integration with hyperref

An important design decision underlying hyperxmp is that the package should integrate seamlessly with hyperref. To that end, hyperxmp takes its xmp metadata from hyperref's baseurl, pdfauthor, pdfkeywords, pdflang, pdfproducer, pdfsubject, and pdftitle options. It also introduces a number of new options, which are listed on page [4.](#page-2-0) For consistency with hyperref's document-metadata naming conventions (which are in turn based on LATEX's document-metadata naming conventions), we do not prefix metadata-related macro names with our package-specific \hyxmp@ prefix. That is, we use names like **\@pdfcopyright** instead of **\hyxmp@pdfcopyright**.

<span id="page-11-0"></span>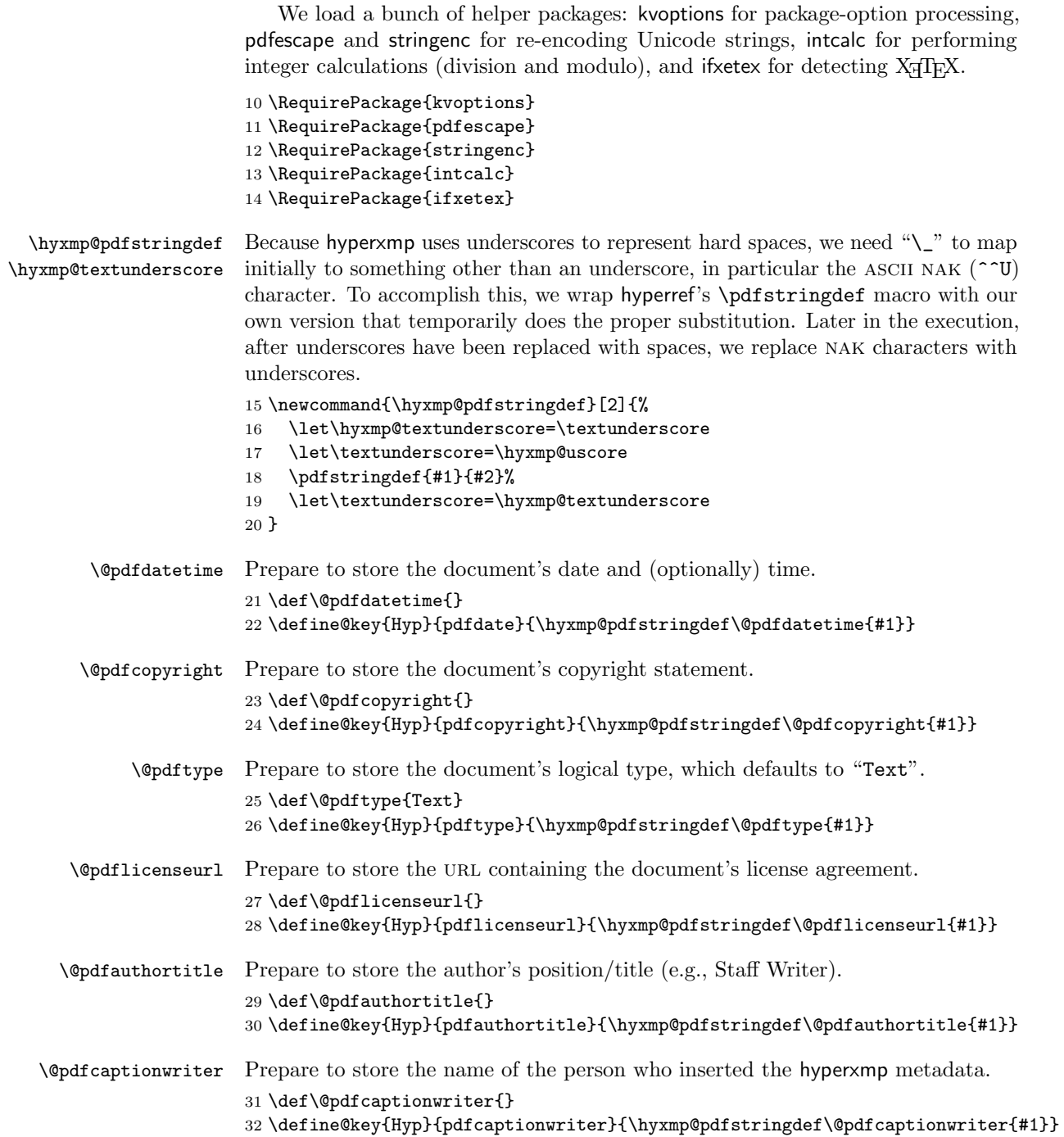

<span id="page-12-0"></span>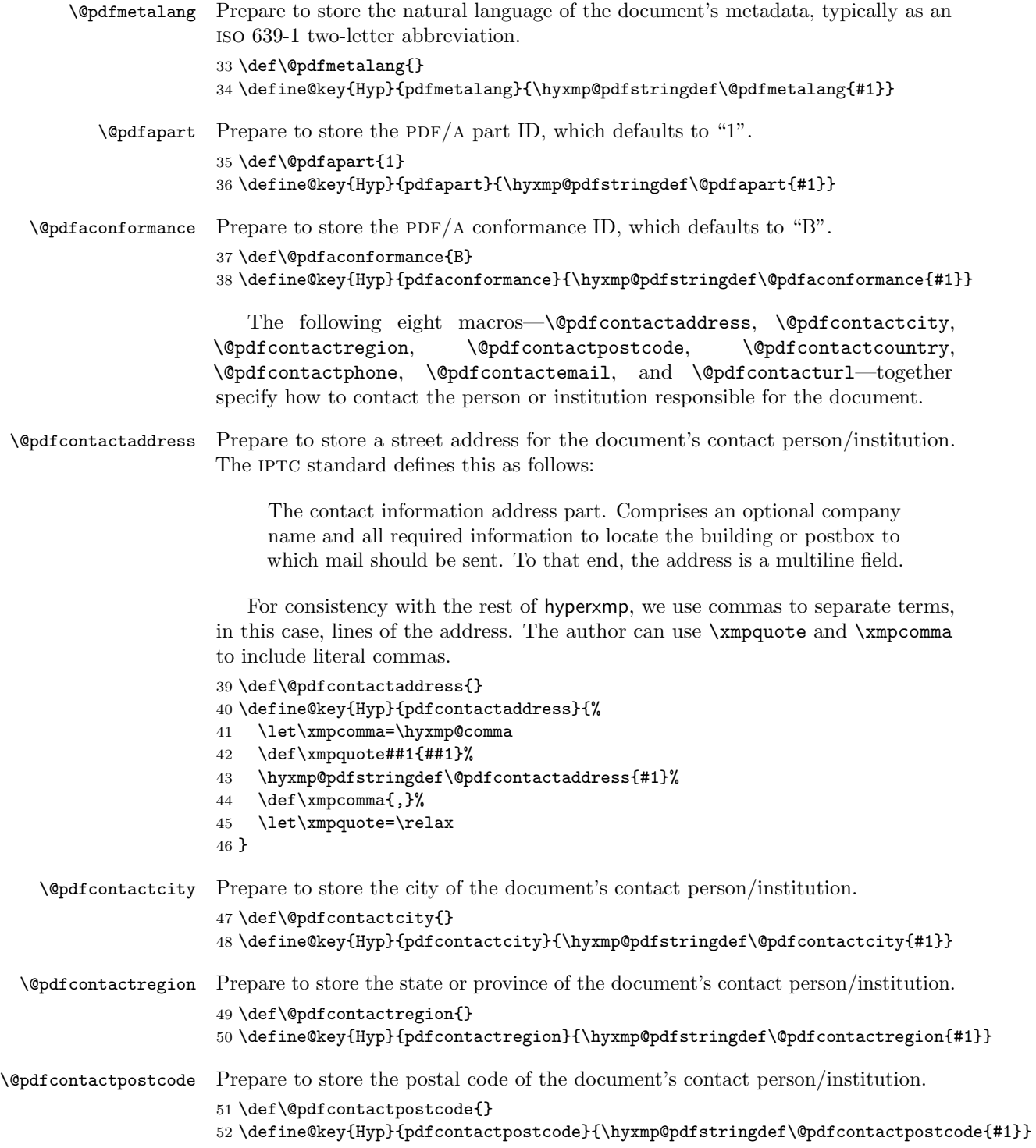

<span id="page-13-0"></span>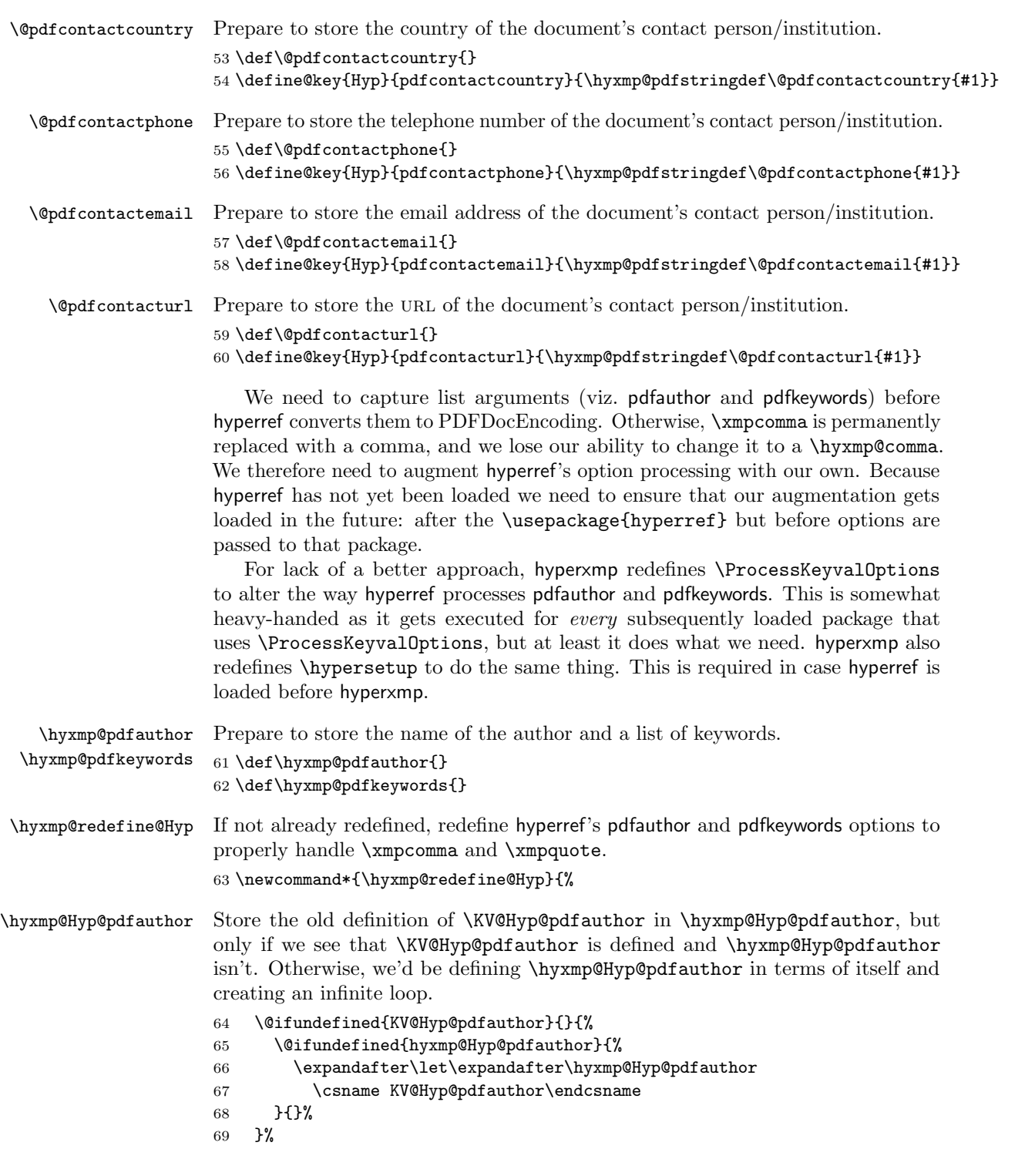

<span id="page-14-0"></span>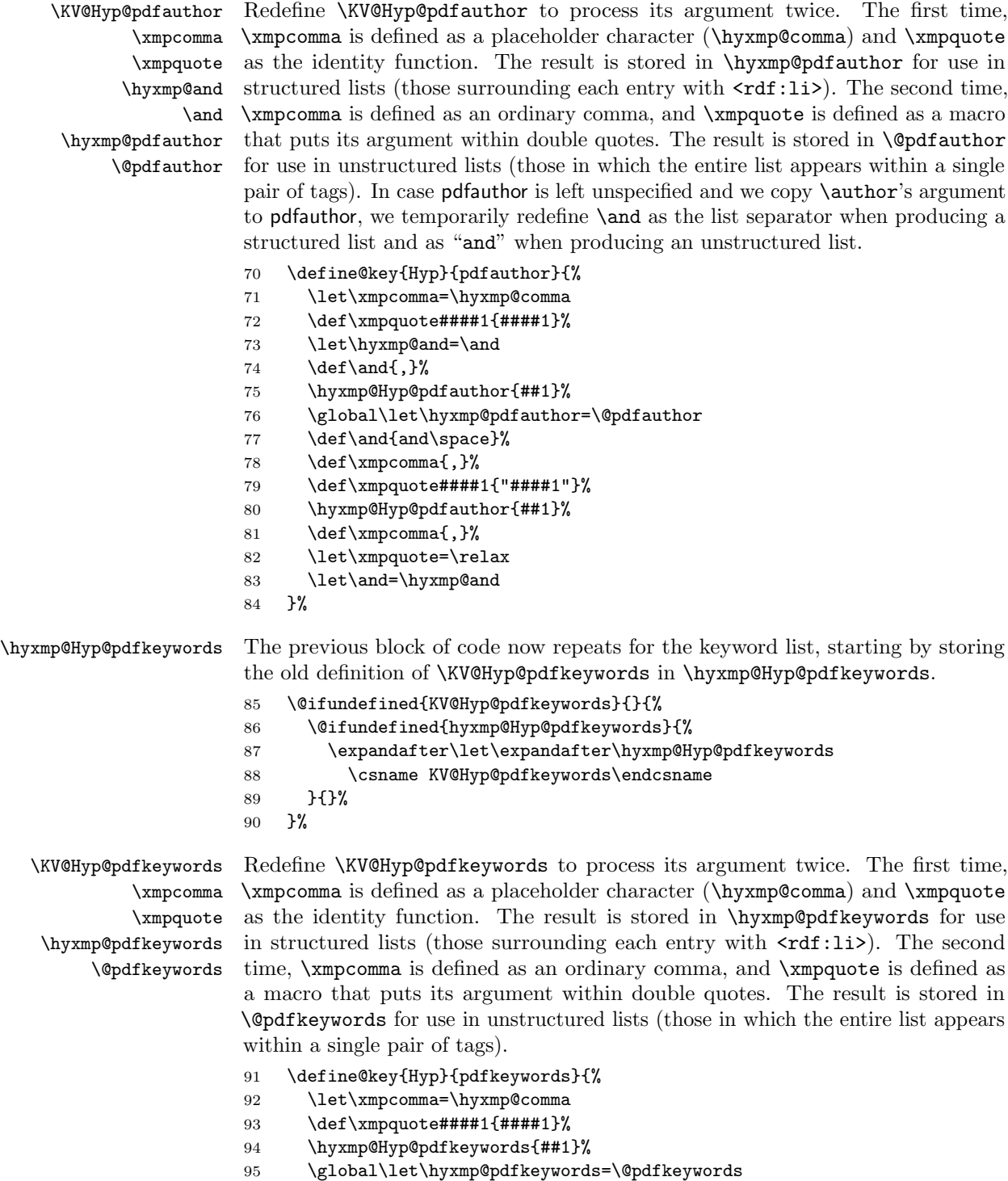

<span id="page-15-0"></span>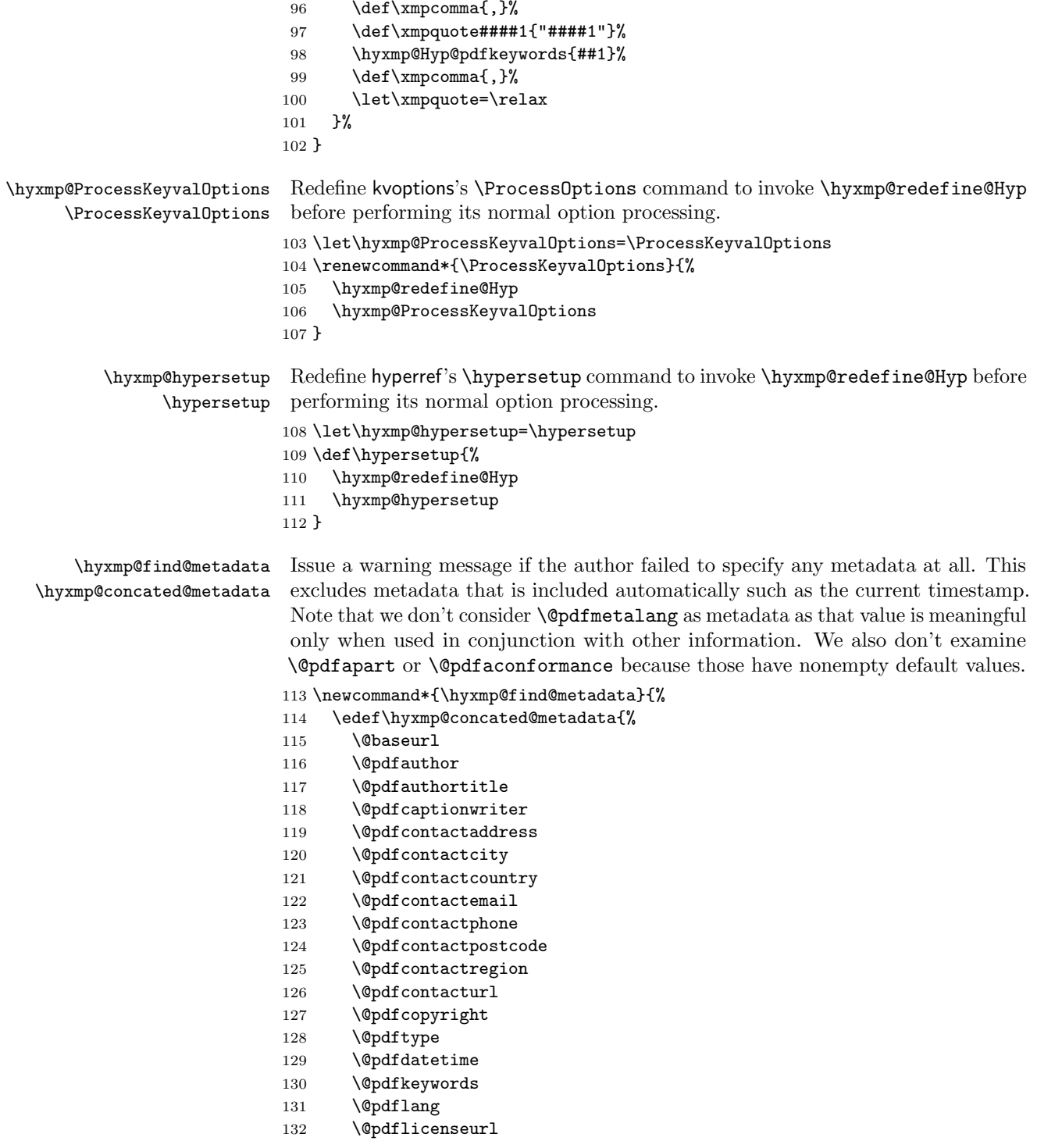

```
133 \@pdfsubject
134 \@pdftitle
135 }%
136 \ifx\hyxmp@concated@metadata\@empty
137 \PackageWarningNoLine{hyperxmp}{%
138 \jobname.tex did not specify any metadata to\MessageBreak
139 include in the XMP packet.\space\space Please see the\MessageBreak
140 hyperxmp documentation for instructions on how to\MessageBreak
141 provide metadata values to hyperxmp}%
142 \fi
143 }
```
Rather than load hyperref ourself we let the author do it then verify he actually did. This approach gives the author the flexibility to load hyperxmp and hyperref in either order and to call \hypersetup anywhere in the document's preamble, not just before hyperxmp is loaded.

```
144 \AtBeginDocument{%
```
145 \@ifpackageloaded{hyperref}{%

In older versions of hyperref,  $\@fland\@effland$  is set to  $\@effland\@effland$  if pdflang is not specified. In newer versions of hyperref, *\@pdflang* is set to *\relax if pdflang* is not specified. The latter is a bit problematic for hyperxmp because it makes **\@pdflang** nonexpandable, which causes a literal "\@pdflang" to be written as xmp metadata. To avoid that situation we redefine \@pdflang as \@empty if we see it set to \relax.

```
146 \ifx\@pdflang\relax
147 \let\@pdflang=\@empty
148 \fi
```
If the author explicitly specified the language to use for the document's metadata, we use that. If not, we use the document language, specified to hyperref with the pdflang option. If the author did not specify a language, we use x-default as the metadata language.

```
149 \ifx\@pdflang\@empty
150 \let\@pdfmetalang=\hyxmp@x@default
151 \else
152 \edef\@pdfmetalang{\@pdflang}%
153 \fi
154 \hyxmp@xmlify\@pdfmetalang
```
If the author explicitly specified the document date, override the compilation timestamp with the specified date.

```
155 \ifx\@pdfdatetime\@empty
156 \else
157 \edef\hyxmp@today{\@pdfdatetime}%
158 \fi
```
If the author left pdftitle blank but specified \title, use the title for pdftitle. Likewise, if the author left pdfauthor blank but specified \author, use the author for pdfauthor.

159 \ifx\@pdftitle\@empty

```
160 \ifx\@title\@empty
161 \else
162 \hypersetup{pdftitle={\@title}}%
163 \fi
164 \fi
165 \ifx\@pdfauthor\@empty
166 \ifx\@author\@empty
167 \else
168 \hypersetup{pdfauthor={\@author}}%
169 \fi
170 \fi
```
We wait until the end of the document to construct the xmp packet and write it to the PDF document catalog. This gives the author ample opportunity to provide metadata to hyperref and thereby hyperxmp.

```
171 \hyxmp@at@end{%
172 \hyxmp@find@metadata
173 \hyxmp@embed@packet
174 }%
175 }{%
176 \PackageWarningNoLine{hyperxmp}{%
177 \jobname.tex failed to include a\MessageBreak
178 \string\usepackage\string{hyperref\string}
179 in the preamble.\MessageBreak
180 Consequently, all hyperxmp functionality will be\MessageBreak
181 disabled}%
182 }%
183 }
```
## 3.3 Manipulating author-supplied data

The author provides metadata information to hyperxmp via package options to hyperref or via hyperref's \hypersetup command. The functions in this section convert author-supplied lists (e.g.,  $pdfkeywords = \{foo, bar, baz\}$ ) into  $LAT$ <sub>F</sub>X lists (e.g., **\@elt {foo} \@elt {bar} \@elt {baz}**) that can be more easily manipulated (Section [3.3.1\)](#page-17-0); trim spaces off the ends of strings (Section [3.3.2\)](#page-19-0); and, in Section [3.3.3,](#page-20-0) convert text to XML (e.g., from  $\texttt{~&}$  scott+hyxmp@pakin.org> to < scott+hyxmp@pakin.org&gt;).

### <span id="page-17-0"></span>3.3.1 List manipulation

We define a macro for converting a list of comma-separated elements (e.g., the list of PDF keywords) to a list of LAT<sub>EX</sub> \@elt-separated elements.

\hyxmp@commas@to@list Given a macro name (#1) and a comma-separated list (#2), define the macro name as the elements of the list, each preceded by  $\text{Qelt.}$  (Executing the macro therefore applies \@elt to each element in turn.)

> 184 \newcommand\*{\hyxmp@commas@to@list}[2]{% 185 \gdef#1{}%

```
186 \expandafter\hyxmp@commas@to@list@i\expandafter#1#2,,%
```
187 }

\hyxmp@commas@to@list@i Recursively construct macro #1 from comma-separated list #2. Stop if #2 is empty.

```
\next 188\def\hyxmp@commas@to@list@i#1#2,{%
     189 \gdef\hyxmp@sublist{#2}%
     190 \ifx\hyxmp@sublist\@empty
     191 \let\next=\relax
     192 \else
     193 \hyxmp@trimspaces\hyxmp@sublist
     194 \@cons{#1}{{\hyxmp@sublist}}%
     195 \def\next{\hyxmp@commas@to@list@i{#1}}%
     196 \fi
     197 \next
     198 }
```
\xmpcomma Because hyperxmp splits lists at commas, a comma cannot normally be used within a list. We there provide an \xmpcomma macro that can expand to either a true comma or a placeholder character depending on the situation. Here, we bind it to a comma so it can be used in any hyperxmp option, not just those that treat commas specially.

199 \def\xmpcomma{,}%

\hyxmp@comma This is what \xmpcomma maps to during list construction. We assume that documents will never otherwise use an ETX  $(^\sim c)$  character in their XMP metadata.

> 200 \bgroup 201 \catcode'\^^C=11 202 \gdef\hyxmp@comma{^^C} 203 \egroup

\hyxmp@uscore This is what \\_ temporarily maps to during packet construction. Because underscores are replaced by spaces, we need a mechanism to preserve user-specified underscores (e.g., in email addresses). We assume that documents will never otherwise use an NAK  $($ <sup> $\sim$ </sup>U) character in their XMP metadata.

> 204 \bgroup 205 \catcode'\^^U=11 206 \gdef\hyxmp@uscore{^^U} 207 \egroup

\xmpquote Adobe Acrobat likes to see double quotes around list elements that contain commas when the entire list appears within a single  $XMP$  tag (e.g.,  $\zeta pdf:Keywords$ ). However, it doesn't like to see double quotes around list elements that contain commas when the list is broken up into individual components (i.e., using  $\leq$ rdf:li> tags). We therefore introduce an \xmpquote macro that quotes or doesn't quote its argument based on context. Here, we bind \xmpquote to \relax to prevent it from prematurely quoting or not quoting.

208 \let\xmpquote=\relax

```
\xmptilde As a convenience for the user, we define \xmptilde as a category 12 (other) "~"
           character.
          209 \bgroup
          210 \catcode'\"=12%
          211 \gdef\xmptilde{~}%
          212 \egroup
```
\XMPTruncateList As a workaround for Adobe Acrobat's inability to display author lists correctly \hyxmp@temp@str (cf. "Acrobat Author bug" on page [7\)](#page-7-1) we introduce a hack that replaces a list with \hyxmp@temp@list its first element. One can then write "\XMPTruncateList{pdfauthor}" and have \@elt Adobe Acrobat display the author list correctly. It's sad that this is necessary,

```
though.
213 \newcommand{\XMPTruncateList}[1]{{%
214 \edef\hyxmp@temp@str{\csname hyxmp@#1\endcsname}%
215 \hyxmp@commas@to@list{\hyxmp@temp@list}{\hyxmp@temp@str}%
216 \def\@elt##1{%
217 \expandafter\gdef\csname @#1\endcsname{##1}%
218 \let\@elt=\@gobble
219 }
220 \hyxmp@temp@list
221 }}
```
## <span id="page-19-0"></span>3.3.2 Trimming leading and trailing spaces

To make it easier for xmp processors to manipulate our output we define a \hyxmp@trimspaces macro to strip leading and trailing spaces from various data fields.

\hyxmp@trimspaces Redefine a macro as its previous value but without leading or trailing spaces. This code—as well as that for its helper macros, \hyxmp@trimb and \hyxmp@trimc—was taken almost verbatim from a solution to an Around the Bend puzzle [\[6\]](#page-52-4). Inline comments are also taken from the solution text.

```
222 \catcode'\Q=3
```
\hyxmp@trimspaces\x redefines \x to have the same replacement text sans leading and trailing space tokens.

```
223 \newcommand{\hyxmp@trimspaces}[1]{%
```
Use grouping to emulate a multi-token afterassignment queue.

```
224 \begingroup
```

```
Put "\toks 0 {" into the afterassignment queue.
```

```
225 \aftergroup\toks\aftergroup0\aftergroup{%
```
Apply \hyxmp@trimb to the replacement text of #1, adding a leading \noexpand to prevent brace stripping and to serve another purpose later.

```
226 \expandafter\hyxmp@trimb\expandafter\noexpand#1Q Q}%
```
Transfer the trimmed text back into #1.

227 \edef#1{\the\toks0}%

```
228 }
```
- <span id="page-20-1"></span>\hyxmp@trimb \hyxmp@trimb removes a trailing space if present, then calls \hyxmp@trimc to clean up any leftover bizarre Qs, and trim a leading space. In order for \hyxmp@trimc to work properly we need to put back a Q first. 229 \def\hyxmp@trimb#1 Q{\hyxmp@trimc#1Q}
- \hyxmp@trimc Execute \vfuzz assignment to remove leading space; the \noexpand will now prevent unwanted expansion of a macro or other expandable token at the beginning of the trimmed text. The \endgroup will feed in the \aftergroup tokens after the \vfuzz assignment is completed.

230 \def\hyxmp@trimc#1Q#2{\afterassignment\endgroup \vfuzz\the\vfuzz#1} 231 \catcode'\Q=11

### <span id="page-20-0"></span>3.3.3 Converting text to XML

The " $\langle$ ", ">", and " $\mathbf{\&}$ " characters are significant to XML. We therefore need to escape them in any author-supplied text.

\hyxmp@unicodetexfalse

\ifhyxmp@unicodetex X<sub>T</sub>T<sub>E</sub>X and LuaT<sub>E</sub>X natively support Unicode. We define the conditional \hyxmp@unicodetextrue \ifhyxmp@unicodetex to check for these so we can properly handle encoding conversions. The trick here is that Unicode T<sub>E</sub>X implementations compare decimal 64 to hexadecimal 40 (decimal 64), specified with four carets, and take the true branch; non-Unicode TEX implementations compare decimal 64 to character " $\tilde{ }$ " (decimal 94), ignore the " $\tilde{ }$ 0040" and the rest of the TRUE branch, and take the FALSE branch.

```
232 \newif\ifhyxmp@unicodetex
233 \ifnum64='\^^^^0040\relax
234 \hyxmp@unicodetextrue
235 \else
236 \hyxmp@unicodetexfalse
237 \fi
```
\hyxmp@reencode This is now a placeholder macro needed only for \@pdfmetalang in the \begin{document}.

238 \newcommand\*{\hyxmp@reencode}[1]{}

\SE->pdfdoc@03 Preserve ETX (^^C), which is normally an invalid character in PDFDocEncoding. We use it in hyperxmp (and specifically in \hyxmp@xmlify below) as a list-element separator.

```
239 \expandafter\def\csname SE->pdfdoc@03\endcsname{0003}
```
\SE->pdfdoc@15 Preserve nak (^^U), which is normally an invalid character in PDFDocEncoding. We use it in hyperxmp (and specifically in \hyxmp@xmlify below) as a placeholder for an underscore character. 240 \expandafter\def\csname SE->pdfdoc@15\endcsname{0015}

\hyxmp@xmlify Given a piece of text defined using \pdfstringdef (i.e., with many special charac-\hyxmp@xmlified ters redefined to have category code 11), set \hyxmp@xmlified to the same text \hyxmp@text

<span id="page-21-0"></span>but with all occurrences of " $\checkmark$ " replaced with  $\<1$ , all occurrences of " $\checkmark$ " replaced with  $\>$ ;, and all occurrences of " $x$ " replaced with  $>$ .

```
241 \newcommand*{\hyxmp@xmlify}[1]{%
```

```
242 \gdef\hyxmp@xmlified{}%
```
Escaped PDF string  $\rightarrow$  PDFDocEncoding/Unicode

```
243 \EdefUnescapeString\hyxmp@text{#1}%
```

```
244 \ifhyxmp@unicodetex
```
 $PDFDocEncoding/Unicode \rightarrow UTF-32BE$ 

```
245 \hyxmp@is@unicode\hyxmp@text{%
246 \StringEncodingConvert
247 \hyxmp@text\hyxmp@text{utf16be}{utf32be}%
248 }{%
249 \ifxetex
250 \hyxmp@xetex@crap
251 \else
252 \StringEncodingConvert
253 \hyxmp@text\hyxmp@text{pdfdoc}{utf32be}%
254 \fi
255 }%
UTF-32BE \rightarrow UTF-32BE as hex string
256 \EdefEscapeHex\hyxmp@text{\hyxmp@text}%
utf-32be \rightarrow xml in ascii
257 \edef\hyxmp@text{%
258 \expandafter
259 }\expandafter\hyxmp@toxml@unicodetex\hyxmp@text
260 \relax\relax\relax\relax\relax\relax\relax\relax\relax\relax\relax\relax\relax
261 \else
\mathrm{PDFDocEncoding/Unicode}\rightarrow\mathrm{UTF-8}262 \hyxmp@is@unicode\hyxmp@text{%
263 \StringEncodingConvert
264 \hyxmp@text\hyxmp@text{utf16be}{utf8}%
265 }{%
266 \StringEncodingConvert
267 \hyxmp@text\hyxmp@text{pdfdoc}{utf8}%
268 }%
UTF-8 \rightarrow UTF-8 as hex string
269 \EdefEscapeHex\hyxmp@text{\hyxmp@text}%
UTF-8 as hex string \rightarrow XML in UTF-8 as hex string
270 \edef\hyxmp@text{%
271 \expandafter\hyxmp@toxml\hyxmp@text\@empty\@empty
272 }%
XML in UTF-8 as hex string \rightarrow XML in UTF-8
273 \EdefUnescapeHex\hyxmp@text{\hyxmp@text}%
274 \fi
275 \global\let\hyxmp@xmlified\hyxmp@text
```
<span id="page-22-0"></span>276 }

\hyxmp@is@unicode Given a string and two expressions, evaluate the first expression if the string is \hyxmp@@is@unicode UTF-16BE-encoded and the second expression if not.

```
277 \begingroup
278 \lccode'\<=254 %
279 \lccode'\>=255 %
280 \catcode254=12 %
281 \catcode255=12 %
282 \lowercase{\endgroup
283 \def\hyxmp@is@unicode#1{%
284 \expandafter\hyxmp@@is@unicode#1<>\@nil
285 }%
286 \def\hyxmp@@is@unicode#1<>#2\@nil{%
287 \iint x \cdot 41 \cdot \288 \expandafter\@firstoftwo
289 \else
290 \expandafter\@secondoftwo
291 \overline{f}292 }%
293 }
```
 $\hbar$ xmp@toxml Replace the characters "<", "&", and ">" with XML entities when using a nonnative-Unicode  $T_{E}X$  ( $T_{E}X$  or  $pdfT_{E}X$ ).

```
294 \def\hyxmp@toxml#1#2{%
295 \ifx#1\@empty
296 \else
297 \ifnum"#1#2='\& %
298 26616D703B% & amp;
299 \else\ifnum"#1#2='\< %
300 266C743B% <
301 \else\ifnum"#1#2='\> %
302 2667743B% >
303 \else
```
dvips wraps text when generating most PostScript code but preserves line breaks within strings. Unfortunately, dvips fails to observe the special case in the PostScript specification that "[b]alanced pairs of parentheses in the string require no special treatment" [\[2\]](#page-52-5). Consequently, xmp data containing parentheses (e.g., "Copyright (C) 1605 Miguel de Cervantes") confuse dvips into thinking that the string has ended after the closing parenthesis and that line breaks can subsequently be injected safely into the document at arbitrary points for formatting purposes. This leads to erroneous display by PDF viewers, which honor line breaks within XMP tags. The solution is to insert a backslash before all parentheses when in pdfmark-generating mode to convince dvips that the entire xmp packet must be treated as a single, not-to-be-modified string.

```
304 \@ifundefined{pdfmark}{%
305 #1#2%
306 }{%
```

```
307 \ifnum"#1#2='\( %
                      308 5C28% \(
                      309 \else\ifnum"#1#2='\) %
                      310 5C29% \)
                      311 \else
                      312 #1#2%
                      313 \if{if}314 }%
                      315 \tilde{i}\tilde{j}316 \expandafter\hyxmp@toxml
                      317 \fi
                      318 }
\hyxmp@toxml@unicodetex Replace the characters "<", "&", and ">" with XML entities when using a native-
           \hyxmp@text Unicode TEX (X<sub>I</sub>TEX or LuaTEX).
                      319 \def\hyxmp@toxml@unicodetex#1#2#3#4#5#6#7#8{%
                      320 \ifx#1\relax
                      321 \else
                      322 \ifnum"#1#2#3#4#5#6#7#8>127 %
                      323 \uccode'\*="#1#2#3#4#5#6#7#8\relax
                      324 \uppercase{%
                      325 \edef\hyxmp@text{\hyxmp@text *}%
                      326 }%
                      327 \else\ifnum"#7#8='\< %
                      328 \edef\hyxmp@text{\hyxmp@text <}%
                      329 \else\ifnum"#7#8='\& %
                      330 \edef\hyxmp@text{\hyxmp@text &}%
                      331 \else\ifnum"#7#8='\> %
                      332 \edef\hyxmp@text{\hyxmp@text >}%
                      333 \else\ifnum"#7#8='\ %
                      334 \edef\hyxmp@text{\hyxmp@text\space}%
                      335 \else
                      336 \uccode'\*="#7#8\relax
                      337 \uppercase{%
                      338 \edef\hyxmp@text{\hyxmp@text *}%
                      339 }%
                      340 \fi\fi\fi\fi\fi
                      341 \expandafter\hyxmp@toxml@unicodetex
                      342 \fi
                      343 }
      \hyxmp@skipzeros Skip over leading zeroes in the input argument.
                      344 \def\hyxmp@skipzeros#1{%
                      345 \ifx#10%
                      346 \expandafter\hyxmp@skipzeros
                      347 \fi
                      348 }
                   \x In the case of X<sub>II</sub>TEX, the strings defined by \pdfstringdef can contain big
     \hyxmp@xetex@crap
           \hyxmp@try
    \hyxmp@crap@result
          \hyxmp@text
                      characters. In this case, the string is treated as Unicode.
                                                         24
```

```
349 \begingroup
350 \def\x#1{\endgroup
351 \def\hyxmp@xetex@crap{%
352 \edef\hyxmp@try{%
353 \expandafter\hyxmp@SpaceOther\hyxmp@text#1\@nil
354 }%
355 \let\hyxmp@crap@result=N%
356 \expandafter\hyxmp@crap@test\hyxmp@try\relax
357 \ifx\hyxmp@crap@result Y%
358 \let\hyxmp@text\@empty
359 \expandafter\hyxmp@crap@convert\hyxmp@try\relax
360 \else
361 \StringEncodingConvert\hyxmp@text\hyxmp@text{pdfdoc}{utf32be}%
362 \fi
363 }%
364 }
365 \x{ }
```
\hyxmp@SpaceOther Re-encode all spaces in a string with category code 12 ("other").

```
366 \begingroup
                367 \catcode'\"=12 %
                368 \lccode'\"='\ %
                369 \lowercase{\endgroup
                370 \def\hyxmp@SpaceOther#1 #2\@nil{%
                371 #1%
                372 \ifx\relax#2\relax
                373 \expandafter\@gobble
                374 \else
                375 \sim %
                376 \expandafter\@firstofone
                377 \fi
                378 {\hyxmp@SpaceOther#2\@nil}%
                379 }%
                380 }
\hyxmp@crap@test Determine if we need to treat a string as Unicode.
                381 \def\hyxmp@crap@test#1{%
                382 \ifx#1\relax
                383 \else
                384 \ifnum'#1>127 %
                385 \let\hyxmp@crap@result=Y%
```

```
386 \verb|\expandafter\expandafter\expandafter\hymp@skip\textrm{skip}torelax387 \else
388 \expandafter\expandafter\expandafter\hyxmp@crap@test
389 \fi
```

```
390 \fi
```

```
391 }
```
\hyxmp@skiptorelax Discard all tokens up to and including the first \relax. \def\hyxmp@skiptorelax#1\relax{}

```
\hyxmp@crap@convert
Convert a hexadecimal string to a number.
        \hyxmp@num
393 \def\hyxmp@crap@convert#1{%
       \hyxmp@text 394
                       \ifx#1\relax
                  395 \else
                  396 \edef\hyxmp@num{\number'#1}%
                  397 \ifnum\hyxmp@num>"FFFFFF %
                  398 \lccode'\!=\intcalcDiv{\hyxmp@num}{\number"1000000}\relax
                  399 \lowercase{\edef\hyxmp@text{\hyxmp@text!}}%
                  400 \edef\hyxmp@num{\intcalcMod{\hyxmp@num}{\number"1000000}}%
                  401 \else
                  402 \edef\hyxmp@text{\hyxmp@text\hyxmp@zero}%
                  403 \fi
                  404 \ifnum\hyxmp@num>"FFFF %
                  405 \lccode'\!=\intcalcDiv{\hyxmp@num}{\number"10000}\relax
                  406 \lowercase{\edef\hyxmp@text{\hyxmp@text!}}%
                  407 \edef\hyxmp@num{\intcalcMod{\hyxmp@num}{\number"10000}}%
                  408 \else
                  409 \edef\hyxmp@text{\hyxmp@text\hyxmp@zero}%
                  410 \fi
                  411 \ifnum\hyxmp@num>"FF %
                  412 \lccode'\!=\intcalcDiv{\hyxmp@num}{\number"100}\relax
                  413 \lowercase{\edef\hyxmp@text{\hyxmp@text!}}%
                  414 \edef\hyxmp@num{\intcalcMod{\hyxmp@num}{\number"100}}%
                  415 \else
                  416 \edef\hyxmp@text{\hyxmp@text\hyxmp@zero}%
                  417 \fi
                  418 \ifnum\hyxmp@num>0 %
                  419 \lccode'\!=\hyxmp@num\relax
                  420 \lowercase{\edef\hyxmp@text{\hyxmp@text!}}%
                  421 \else
                  422 \edef\hyxmp@text{\hyxmp@text\hyxmp@zero}%
                  423 \fi
                  424 \expandafter\hyxmp@crap@convert
                  425 \fi
                  426 }
```
\hyxmp@zero Define a null character with category code 12 ("other").

```
427 \begingroup
428 \catcode0=12 %
429 \gdef\hyxmp@zero{^^00}%
430 \endgroup
```
## <span id="page-25-0"></span>3.4 UUID generation

We use a linear congruential generator to produce pseudorandom version uuins  $[9]$ . True, this method has its flaws but it's simple to implement in TFX and is good enough for producing the XMP xmpMM:DocumentID and xmpMM:InstanceID fields.

\hyxmp@modulo@a Replace the contents of \@tempcnta with the contents modulo #1. Note that

```
\@tempcntb is overwritten in the process.
                    431 \def\hyxmp@modulo@a#1{%
                    432 \@tempcntb=\@tempcnta
                    433 \divide\@tempcntb by #1
                    434 \multiply\@tempcntb by #1
                    435 \advance\@tempcnta by -\@tempcntb
                    436 }
   \hyxmp@big@prime
\hyxmp@big@prime@ii
437 \def\hyxmp@big@prime{536870923}
                    Define a couple of large prime numbers that can still be stored in a TFX counter.
                    438 \def\hyxmp@big@prime@ii{536870027}
    \hyxmp@seed@rng
   \hyxmp@one@token
439 \def\hyxmp@seed@rng#1{%
                    Seed hyperxmp's random-number generator from a given piece of text.
                    440 \@tempcnta=\hyxmp@big@prime
                    441 \futurelet\hyxmp@one@token\hyxmp@seed@rng@i#1\@empty
                    442 }
  \hyxmp@seed@rng@i
Do all of the work for \hyxmp@seed@rng. For each character code c of the input
   \hyxmp@one@token text, assign \@tempcnta \leftarrow 3 \cdot \text{Set} + c \pmod{\hbox{hyp} \text{op} \text{ime}}.\next 443 \def\hyxmp@seed@rng@i{%
                    444 \ifx\hyxmp@one@token\@empty
                    445 \let\next=\relax
                    446 \else
                    447 \def\next##1{%
                    448 \multiply\@tempcnta by 3
                    449 \advance\@tempcnta by '##1
                    450 \hyxmp@modulo@a{\hyxmp@big@prime}%
                    451 \futurelet\hyxmp@one@token\hyxmp@seed@rng@i
                    452 }%
                    453 \fi
                    454 \next
                    455 }
\hyxmp@set@rand@num
    \hyxmp@rand@num
                   Advance \hyxmp@rand@num to the next pseudorandom number in the se-
                    quence. Specifically, we assign \hyxmp@rand@num \leftarrow 3 · \hyxmp@rand@num +
                    \hyxmp@big@prime@ii (mod \hyxmp@big@prime). Note that both \@tempcnta
                     and \@tempcntb are overwritten in the process.
                    456 \def\hyxmp@set@rand@num{%
                    457 \@tempcnta=\hyxmp@rand@num
                    458 \multiply\@tempcnta by 3
                    459 \advance\@tempcnta by \hyxmp@big@prime@ii
                    460 \hyxmp@modulo@a{\hyxmp@big@prime}%
                    461 \xdef\hyxmp@rand@num{\the\@tempcnta}%
                    462 }
 \hyxmp@append@hex Append a randomly selected hexadecimal digit to macro #1. Note that both
```
\@tempcnta and \@tempcntb are overwritten in the process.

```
463 \def\hyxmp@append@hex#1{%
                     464 \hyxmp@set@rand@num
                     465 \@tempcnta=\hyxmp@rand@num
                     466 \hyxmp@modulo@a{16}%
                     467 \ifnum\@tempcnta<10
                     468 \xdef#1{#1\the\@tempcnta}%
                     469 \else
                      There must be a better way to handle the numbers 10-15 than with \iota if case.
                     470 \advance\@tempcnta by -10
                     471 \ifcase\@tempcnta
                     472 \xdef#1{#1a}%
                     473 \or\xdef#1{#1b}%
                     474 \quad \text{or}\x\text{def#1{#1c}}475 \or\xdef#1{#1d}%
                     476 \or\xdef#1{#1e}%
                     477 \or\xdef#1{#1f}%
                     478 \fi
                     479 \fi
                     480 }
\hyxmp@append@hex@iii Invoke \hyxmp@append@hex three times.
                     481 \def\hyxmp@append@hex@iii#1{%
                     482 \hyxmp@append@hex#1%
                     483 \hyxmp@append@hex#1%
                     484 \hyxmp@append@hex#1%
                     485 }
\hyxmp@append@hex@iv Invoke \hyxmp@append@hex four times.
                     486 \def\hyxmp@append@hex@iv#1{%
                     487 \hyxmp@append@hex@iii#1%
                     488 \hyxmp@append@hex#1%
                     489 }
  \hbar yxmp@create@uuid[9], define macro #1 as a UUID of the form
                      "uuid: xxxxxxx-zxxx-4xxx-4xxx-xxxxxxxxxxxx" in which each "x" is a lowercase
                      hexadecimal digit and "y" is one of "8", "9", "a", or "b". We assume that the
                      random-number generator is already seeded. Note that \hyxmp@create@uuid
                      overwrites both \@tempcnta and \@tempcntb.
                     490 \def\hyxmp@create@uuid#1{%
                     491 \def#1{uuid:}%
                     492 \hyxmp@append@hex@iv#1%
                     493 \hyxmp@append@hex@iv#1%
                     494 \g@addto@macro#1{-}%
                     495 \hyxmp@append@hex@iv#1%
                     496 \g@addto@macro#1{-4}%
                     497 \hyxmp@append@hex@iii#1%
```
\g@addto@macro#1{-}%

```
Randomly select one of "8", "9", "a", or "b".
                     499 \hyxmp@set@rand@num
                     500 \@tempcnta=\hyxmp@rand@num
                     501 \hyxmp@modulo@a{4}%
                     502 \ifcase\@tempcnta
                     503 \g@addto@macro#1{8}%
                     504 \or\g@addto@macro#1{9}%
                     505 \or\g@addto@macro#1{a}%
                     506 \or\g@addto@macro#1{b}%
                     507 \fi
                     508 \hyxmp@append@hex@iii#1%
                     509 \g@addto@macro#1{-}%
                     510 \hyxmp@append@hex@iv#1%
                     511 \hyxmp@append@hex@iv#1%
                     512 \hyxmp@append@hex@iv#1%
                     513 }
\hyxmp@def@DocumentID
   \hyxmp@DocumentID
                      Seed the random-number generator with a function of the current filename, PDF
                      document title, and PDF author, then invoke \hyxmp@create@uuid to define
                      \hyxmp@DocumentID as a random UUID.
                     514 \newcommand*{\hyxmp@def@DocumentID}{%
                     515 \edef\hyxmp@seed@string{\jobname:\@pdftitle:\@pdfauthor}%
                     516 \expandafter\hyxmp@seed@rng\expandafter{\hyxmp@seed@string}%
                     517 \edef\hyxmp@rand@num{\the\@tempcnta}%
                     518 \hyxmp@create@uuid\hyxmp@DocumentID
                     519 }
\hyxmp@def@InstanceID
   \hyxmp@InstanceID
                      Seed the random-number generator with a function of the current filename,
                      pdf document title, PDF author, and the current timestamp, then invoke
                      \hyxmp@create@uuid to define \hyxmp@InstanceID as a random UUID.
                     520 \newcommand*{\hyxmp@def@InstanceID}{%
                     521 \edef\hyxmp@seed@string{\jobname:\@pdftitle:\@pdfauthor:\hyxmp@today}%
                     522 \expandafter\hyxmp@seed@rng\expandafter{\hyxmp@seed@string}%
                     523 \edef\hyxmp@rand@num{\the\@tempcnta}%
                     524 \hyxmp@create@uuid\hyxmp@InstanceID
```

```
525 }
```
## 3.5 Constructing the XMP packet

An xmp packet "shall consist of the following, in order: a header pi, the serialized xmp data model (the xmp packet) with optional white-space padding, and a trailer pi" [\[4\]](#page-52-0). ("pi" is an abbreviation for "processing instructions"). The serialized  $XMP$  includes blocks of  $XML$  for various  $XMP$  schemata: Adobe PDF (Section [3.5.2\)](#page-31-0), Dublin Core (Section [3.5.3\)](#page-33-0), xmp Rights Management (Section [3.5.4\)](#page-35-0), xmp Media Management (Section [3.5.5\)](#page-36-0), xmp Basic (Section [3.5.6\)](#page-36-1), Photoshop (Section [3.5.7\)](#page-37-0), IPTC Photo Metadata (Section [3.5.8\)](#page-38-0), and PDF/A Identification (Section [3.5.9\)](#page-41-0). The \hyxmp@construct@packet macro (Section [3.5.10\)](#page-41-1) constructs the xmp packet into \hyxmp@xml. It first writes the appropriate xml header, then calls the various

<span id="page-29-0"></span>schema-writing macros, then injects \hyxmp@padding as padding, and finally writes the appropriate xml trailer.

### 3.5.1 XMP utility functions

```
\hyxmp@add@to@xml Given a piece of text, replace all underscores with category-code 11 ("other") spaces
                   and all \infty characters with commas, then append the result to the \hyxmp@xml
                   macro.
                  526 \newcommand*{\hyxmp@add@to@xml}[1]{%
                  527 \bgroup
                  528 \@tempcnta=0
                  529 \ifhyxmp@unicodetex
                  530 \@tempcntb=65536%
                  531 \text{delse}532 \@tempcntb=256%
                  533 \fi
                  534 \loop
                  535 \lccode\@tempcnta=\@tempcnta
                  536 \advance\@tempcnta by 1
                  537 \ifnum\@tempcnta<\@tempcntb
                  538 \repeat
                  539 \lccode'\_='\ \relax
                  540 \lccode'\^^C='\,\relax
                  541 \lccode'\^^U='\_\relax
                  542 \lowercase{\xdef\hyxmp@new@xml{#1}}%
                  543 \xdef\hyxmp@xml{\hyxmp@xml\hyxmp@new@xml}%
                  544 \egroup
                  545 }
      \hyxmp@hash Define a category-code 11 ("other") version of the "#" character.
                  546 \bgroup
                  547 \catcode'\#=11
                  548 \gdef\hyxmp@hash{#}
                  549 \egroup
   \hyxmp@padding
The xmp specification recommends leaving approximately 2000 bytes of whites-
       \hyxmp@xml
                   pace at the end of each xmp packet to facilitate editing the packet in place [4].
                  \hyxmp@padding is defined to contain 32 lines of 63 spaces and a newline apiece
                   for a total of 2048 characters of whitespace.
                  550 \bgroup
                  551 \xdef\hyxmp@xml{}%
                  552 \hyxmp@add@to@xml{%
                  553 _______________________________________________________________^^J%
                  554 }
                  555 \xdef\hyxmp@padding{\hyxmp@xml}%
                  556 \egroup
                  557 \xdef\hyxmp@padding{\hyxmp@padding\hyxmp@padding}
                  558 \xdef\hyxmp@padding{\hyxmp@padding\hyxmp@padding}
                  559 \xdef\hyxmp@padding{\hyxmp@padding\hyxmp@padding}
```

```
560 \xdef\hyxmp@padding{\hyxmp@padding\hyxmp@padding}
                       561 \xdef\hyxmp@padding{\hyxmp@padding\hyxmp@padding}
\hyxmp@pdf@to@xmp@date Convert a timestamp from PDF's D:YYYYMMDDhhmmss-TT'tt' format
                       (e.g., D: 20160704110036-06'00') to XMP's YYYY-MM-DDThh:mm:ss+TT:tt for-
                       mat (e.g., 2016-07-04T11:00:36-06:00) [4]. This macro is fully expandable.
                      562 \def\hyxmp@pdf@to@xmp@date#1:#2#3#4#5#6#7#8#9{%
                      563 #2#3#4#5-#6#7-#8#9%
                      564 \hyxmp@parse@time
                      565 }
    \hyxmp@parse@time This is a helper function for \hyxmp@pdf@to@xmp@date.
                       \hyxmp@pdf@to@xmp@date proper parses only the year, month, and day
                       then calls \hyxmp@parse@time. \hyxmp@parse@time parses the hours, minutes,
                       and seconds then calls \hyxmp@parse@tz@char.
                      566 \def\hyxmp@parse@time#1#2#3#4#5#6{%
                       567 T#1#2:#3#4:#5#6%
                       568 \hyxmp@parse@tz@char
                       569 }
 \hyxmp@parse@tz@char This is another helper function for \hyxmp@pdf@to@xmp@date. So far, the date and
                       time have been parsed. \hyxmp@parse@tz@char parses the first character of the
                       timezone descriptor. This can be one of "+" for eastern timezones (UTC+x, includ-
                       ing Asia, Oceania, and most of Europe), "-" for western timezones (UTC−x, pri-
                       marily the Americas), or "Z" for Zulu time (UTC+0). Timezones beginning with "+"
                       or "-" are followed by an offset in hours and minutes (parsed by \hyxmp@parse@tz;
                       timezones beginning with "Z" are not.
                      570 \def\hyxmp@parse@tz@char#1{%
                      571 #1%
                      572 \{572\}573 \expandafter\hyxmp@parse@tz
                      574 \else
                      575 \ifx#1+%
                      576 \expandafter\hyxmp@parse@tz
                      577 \fi
                      578 \fi
                      579 }
      \hyxmp@parse@tz This is the final helper function for \hyxmp@pdf@to@xmp@date. It parses the piece
                       of the timezone comprising the offset from Coordinated Universal Time, measured
                       in hours and minutes.
                       580 \def\hyxmp@parse@tz#1'#2'{%
                      581 #1:#2%
                      582 }
   \hyxmp@today@define Use TEX's \year, \month, and \day primitives to define a given macro as today's
                       date in YYYY-MM-DD format.
                       583 \def\hyxmp@today@define#1{%
```

```
584 \xdef#1{\the\year}%
585 \ifnum\month<10
586 \xdef#1{#1-0\the\month}%
587 \else
588 \xdef#1{#1-\the\month}%
589 \fi
590 \ifnum\day<10
591 \xdef#1{#1-0\the\day}%
592 \else
593 \xdef#1{#1-\the\day}%
594 \fi
595 }
```
\hyxmp@today Define \hyxmp@today as the current date and (if available) time and timezone in xmp Date format [\[4\]](#page-52-0).

```
596 \@ifundefined{pdffeedback}{%
597 \@ifundefined{pdfcreationdate}{%
```
Case 1: Neither **\pdffeedback** nor **\pdfcreationdate** is defined  $(X \text{A} \text{A})$  and regular  $\text{LFTFX}$ ).

598 \hyxmp@today@define\hyxmp@today

599 }{%

Case 2: \pdfcreationdate is defined (pdfLAT<sub>EX</sub> and pre-0.85 LuaLAT<sub>EX</sub>).

```
600 \edef\hyxmp@today{\expandafter\hyxmp@pdf@to@xmp@date\pdfcreationdate}%
601 }%
602 }{%
```
Case 3:  $\pdffeedback$  is defined (LuaLAT<sub>EX</sub> 0.85+).

```
603 \edef\hyxmp@today{\expandafter\hyxmp@pdf@to@xmp@date\pdffeedback creationdate}%
604 }
```
\hyxmp@x@default Define an x-default string that we can use in comparisons with \@pdfmetalang. 605 \newcommand\*{\hyxmp@x@default}{x-default}

## <span id="page-31-0"></span>3.5.2 The Adobe PDF schema

\hyxmp@pdf@schema Add properties defined by the Adobe pdf schema to the \hyxmp@xml macro.

606 \newcommand\*{\hyxmp@pdf@schema}{%

Add a block of xml to \hyxmp@xml that lists the document's keywords (the pdf:Keywords property), the tools used to produce the PDF file (the pdf:Producer property), and the version of the PDF standard adhered to (the pdf:PDFVersion property). Unlike most of the other schemata that hyperxmp supports, the Adobe pdf schema is *always* included in the document, even if all of its keys are empty. This is because  $PDF/A-1b$  requires the keywords and producer to be the same in the XMP metadata and the PDF metadata. Because hyperref always specifies the Keywords and Producer fields, even when they're empty, hyperxmp has to follow suit and define pdf:Keywords and pdf:Producer in the xmp packet.

607 \hyxmp@add@to@xml{%

```
608 ______<rdf:Description rdf:about=""^^J%
                      609 ___________xmlns:pdf="http://ns.adobe.com/pdf/1.3/">^^J%
                      610 }%
                      611 \hyxmp@add@simple@var{pdf:Keywords}{@pdfkeywords}%
                      612 \hyxmp@add@simple@var{pdf:Producer}{@pdfproducer}%
                      613 \@ifundefined{pdfvariable}{%
                      614 \@ifundefined{pdfminorversion}{%
                       Case 1: Neither \pdfvariable nor \pdfminorversion is defined (X \# Y) and
                       regular L^pT_FX).
                      615 }{%
                       Case 2: \pdfminorversion is defined (pdfIAT<sub>E</sub>X and pre-0.85 LuaLAT<sub>E</sub>X).
                      616 \hyxmp@add@simple{pdf:PDFVersion}{1.\the\pdfminorversion}%
                      617 }%
                      618 }{%
                       Case 3: \pdfvariable is defined (LuaLATEX 0.85+).
                      619 \hyxmp@add@simple{pdf:PDFVersion}{1.\the\pdfvariable minorversion}%
                      620 }%
                      621 \hyxmp@add@to@xml{%
                      622 ______</rdf:Description>^^J%
                      623 }%
                      624 }
    \hyxmp@add@simple
Given an xmp tag (#1) and a string (#2), if the string is nonempty, add a begin
       \hyxmp@string
                       tag, the string, and an end tag to the packet. The "simple" in the macro name
                       indicates that the string is output without variations for different languages.
                      625 \newcommand*{\hyxmp@add@simple}[2]{%
                      626 \edef\hyxmp@string{#2}%
                      627 \ifx\hyxmp@string\@empty
                      628 \else
                      629 \hyxmp@xmlify{\hyxmp@string}%
                      630 \hyxmp@add@to@xml{%
                      631 _________<#1>\hyxmp@xmlified</#1>^^J%
                      632 }%
                      633 \fi
                      634 }
\hyxmp@add@simple@var Given an xmp tag (#1) and a variable name (#2), if the string is defined, add
                       a begin tag, the string, and an end tag to the packet. The "simple" in the
                       macro name indicates that the string is output without variations for different
                       languages. \hyxmp@add@simple@var differs from \hyxmp@add@simple in that the
                       former includes defined but empty values in the xmp packet while the latter
```

```
635 \newcommand*{\hyxmp@add@simple@var}[2]{%
636 \expandafter\ifx\csname#2\endcsname\relax
637 \overline{)} \overline{)} \overline{)} \overline{)} \overline{)} \overline{)} \overline{)}638 \hyxmp@xmlify{\csname#2\endcsname}%
639 \hyxmp@add@to@xml{%
```
excludes both undefined and defined but empty values.

```
33
```

```
640 _________<#1>\hyxmp@xmlified</#1>^^J%
641 }%
642 \overrightarrow{fi}643 }
```
## <span id="page-33-0"></span>3.5.3 The Dublin Core schema

 $\hbar yxmp@rdf@dc$  Given an optional  $\ifmmode\big\}\hbar\frac{\delta w}{\delta t}\fi$  statement (#1), a Dublin Core property (#2) and a macro containing some \pdfstringdef-defined text (#3), append the appropriate block of xml to the \hyxmp@xml macro.

```
644 \newcommand*{\hyxmp@rdf@dc}[3][\iffalse]{%
```
Set \@tempswatrue only if the given text is nonempty or the provided conditional evaluates to TRUE.

```
645 \@tempswafalse
646 \ifx#3\@empty
647 \else
648 \@tempswatrue
649 \fi
650 #1
651 \@tempswatrue
652 \fi
```
Append the corresponding xml only if \@tempswatrue.

```
653 \if@tempswa
654 \hyxmp@xmlify{#3}%
655 \hyxmp@add@to@xml{%
656 _________<dc:#2>^^J%
657 ____________<rdf:Alt>^^J%
658 }%
659 \ifx\@pdfmetalang\hyxmp@x@default
660 \else
661 \hyxmp@add@to@xml{%
662 _______________<rdf:li xml:lang="\@pdfmetalang">\hyxmp@xmlified</rdf:li>^^J%
663 }%
664 \fi
665 \hyxmp@add@to@xml{%
666 _______________<rdf:li xml:lang="\hyxmp@x@default">\hyxmp@xmlified</rdf:li>^^J%
667 ____________</rdf:Alt>^^J%
668 _________</dc:#2>^^J%
669 }%
670 \fi
671 }%
```
## $\hbar$ yxmp@list@to@xml Given an optional  $\if\$  something) statement (#1), a Dublin Core property (#2), an RDF array  $(43)$ , and a macro containing a comma-separated list  $(44)$ , append the appropriate block of xml to the \hyxmp@xml macro.

```
672 \newcommand*{\hyxmp@list@to@xml}[4][\iffalse]{%
```
<span id="page-34-0"></span>Set \@tempswatrue only if the given list is nonempty or the provided conditional evaluates to TRUE.

```
673 \@tempswafalse
674 \ifx#4\@empty
675 \else
676 \@tempswatrue
677 \setminusfi
678 #1
679 \@tempswatrue
680 \fi
Append the corresponding xml only if \@tempswatrue.
681 \if@tempswa
```

```
682 \hyxmp@add@to@xml{%
683 _________<dc:#2>^^J%
684 ____________<rdf:#3>^^J%
685 }%
686 \bgroup
```
\@elt Re-encode the text from Unicode if necessary. Then redefine \@elt to xml-ify each element of the list and append it to \hyxmp@xmlified.

```
687 \hyxmp@xmlify{#4}%
688 \hyxmp@commas@to@list\hyxmp@list{\hyxmp@xmlified}%
689 \def\@elt##1{%
690 \hyxmp@add@to@xml{%
691 _______________<rdf:li>##1</rdf:li>^^J%
692 }%
693 }%
694 \hyxmp@list
695 \egroup
696 \hyxmp@add@to@xml{%
697 ____________</rdf:#3>^^J%
698 __________</dc:#2>^^J%
699 }%
700 \fi
701 }
```
\hyxmp@dc@schema Add properties defined by the Dublin Core schema to the \hyxmp@xml macro. Specifically, we add entries for the dc:title property if the author specified a pdftitle, the dc:description property if the author specified a pdfsubject, the dc:rights property if the author specified a pdfcopyright, the dc:creator property if the author specified a pdfauthor, the dc:subject property if the author specified pdfkeywords, and the dc:language property if the author specified pdflang. We also specify the dc:date property using the date the document was run through LAT<sub>E</sub>X and the dc:source property using the base name of the source file with .tex appended.

```
702 \newcommand*{\hyxmp@dc@schema}{%
703 \hyxmp@add@to@xml{%
704 ______<rdf:Description rdf:about=""^^J%
705 ____________xmlns:dc="http://purl.org/dc/elements/1.1/">^^J%
```

```
706 _________<dc:format>application/pdf</dc:format>^^J%
707 }%
708 \hyxmp@rdf@dc[\ifHy@pdfa]{title}{\@pdftitle}%
709 \hyxmp@rdf@dc[\ifHy@pdfa]{description}{\@pdfsubject}%
710 \hyxmp@rdf@dc{rights}{\@pdfcopyright}%
711 \hyxmp@list@to@xml[\ifHy@pdfa]{creator}{Seq}{\hyxmp@pdfauthor}%
712 \hyxmp@list@to@xml{subject}{Bag}{\hyxmp@pdfkeywords}%
713 \hyxmp@list@to@xml{date}{Seq}{\hyxmp@today}%
714 \hyxmp@list@to@xml{language}{Bag}{\@pdflang}%
715 \hyxmp@list@to@xml{type}{Bag}{\@pdftype}%
716 \hyxmp@add@simple{dc:source}{\jobname.tex}%
717 \hyxmp@add@to@xml{%
718 ______</rdf:Description>^^J%
719 }%
720 }
```
## <span id="page-35-0"></span>3.5.4 The XMP Rights Management schema

\hyxmp@xmpRights@schema Add properties defined by the xmp Rights Management schema to the \hyxmp@xml macro. Currently, these are only the xmpRights:Marked property and the xmpRights:WebStatement property. If the author specified a copyright statement we mark the document as copyrighted. If the author specified a license statement we include the URL in the metadata.

\newcommand\*{\hyxmp@xmpRights@schema}{%

\hyxmp@legal Set \hyxmp@rights to YES if either pdfcopyright or pdflicenseurl was specified.

```
722 \let\hyxmp@rights=\@empty
723 \ifx\@pdflicenseurl\@empty
724 \else
725 \def\hyxmp@rights{YES}%
726 \fi
727 \ifx\@pdfcopyright\@empty
728 \else
729 \def\hyxmp@rights{YES}%
730 \fi
```
Include the license-statement URL and/or the copyright indication. The copyright statement itself is included by \hyxmp@dc@schema in Section [3.5.3.](#page-33-0)

```
731 \ifx\hyxmp@rights\@empty
732 \else
Header
733 \hyxmp@add@to@xml{%
734 ______<rdf:Description rdf:about=""^^J%
735 ___________xmlns:xmpRights="http://ns.adobe.com/xap/1.0/rights/">^^J%<br>736 }%
736\,Copyright indication
737 \ifx\@pdfcopyright\@empty
738 \else
```

```
739 \hyxmp@add@to@xml{%
740 _________<xmpRights:Marked>True</xmpRights:Marked>^^J%
741 }%
742 \fi
License URL
743 \hyxmp@add@simple{xmpRights:WebStatement}{\@pdflicenseurl}%
Trailer
744 \hyxmp@add@to@xml{%
745 ______</rdf:Description>^^J%
746 }%
747 \fi
748 }
```
## <span id="page-36-0"></span>3.5.5 The XMP Media Management schema

\hyxmp@mm@schema Add properties defined by the xmp Media Management schema to the \hyxmp@xml macro. According to the XMP specification, the  $xmpMM:DocumentID$  property is supposed to uniquely identify a document, and the xmpMM:InstanceID property is supposed to change with each save operation [\[4\]](#page-52-0). As seen in Section [3.4,](#page-25-0) we do what we can to honor this intention from within a T<sub>E</sub>X-based workflow.

```
749 \gdef\hyxmp@mm@schema{%
750 \hyxmp@def@DocumentID
751 \hyxmp@def@InstanceID
752 \hyxmp@add@to@xml{%
753 ______<rdf:Description rdf:about=""^^J%
754 ____________xmlns:xmpMM="http://ns.adobe.com/xap/1.0/mm/">^^J%
755 _________<xmpMM:DocumentID>\hyxmp@DocumentID</xmpMM:DocumentID>^^J%
756 _________<xmpMM:InstanceID>\hyxmp@InstanceID</xmpMM:InstanceID>^^J%
757 ______</rdf:Description>^^J%
758 }%
759 }
```
## <span id="page-36-1"></span>3.5.6 The XMP Basic schema

\hyxmp@define@createdate \hyxmp@createdate Define \hyxmp@createdate as the document's creation date but in xmp date format, not PDF date format. We use \hyxmp@createdate for the CreateDate, ModifyDate, and MetadataDate fields.

```
760 \newcommand*{\hyxmp@define@createdate}{%
761 \@ifundefined{pdffeedback}{%
762 \@ifundefined{pdfcreationdate}{%
```
Case 1: Neither **\pdffeedback** nor **\pdfcreationdate** is defined  $(X \text{A} \text{A})$  and regular  $L^p(FX)$ .

763 \hyxmp@today@define\hyxmp@createdate

764 }{%

Case 2: \pdfcreationdate is defined (pdfLAT<sub>F</sub>X and pre-0.85 LuaLAT<sub>F</sub>X).

```
765 \edef\hyxmp@createdate{\expandafter\hyxmp@pdf@to@xmp@date\pdfcreationdate}%
```

```
766 }%
767 }{%
 Case 3: \partial: \partialkedback is defined (LuaLAT<sub>EX</sub> 0.85+).
768 \edef\hyxmp@createdate{\expandafter\hyxmp@pdf@to@xmp@date\pdffeedback creationdate}%
769 }%
770 }
```
\hyxmp@xmp@basic@schema Add properties defined by the xmp Basic schema to the \hyxmp@xml macro. These include a bunch of dates (all set to the same value) and the base URL for the document if specified with baseurl.

```
771 \newcommand*{\hyxmp@xmp@basic@schema}{%
772 \hyxmp@add@to@xml{%
773 ______<rdf:Description rdf:about=""^^J%
774 ____________xmlns:xmp="http://ns.adobe.com/xap/1.0/">^^J%
775 }%
776 \hyxmp@define@createdate
777 \hyxmp@add@simple{xmp:CreateDate}{\hyxmp@createdate}%
778 \hyxmp@add@simple{xmp:ModifyDate}{\hyxmp@createdate}%
779 \hyxmp@add@simple{xmp:MetadataDate}{\hyxmp@createdate}%
780 \hyxmp@add@simple{xmp:CreatorTool}{\@pdfcreator}%
781 \hyxmp@add@simple{xmp:BaseURL}{\@baseurl}%
782 \hyxmp@add@to@xml{%
783 ______</rdf:Description>^^J%
784 }%
785 }
```
## <span id="page-37-0"></span>3.5.7 The Photoshop schema

```
\hyxmp@photoshop@schema
  \hyxmp@photoshop@data
                        Add properties defined by the Photoshop schema to the \hyxmp@xml macro. We
                        currently support only the photoshop:AuthorsPosition and photoshop:CaptionWriter
                        properties.
                        786 \gdef\hyxmp@photoshop@schema{%
                        787 \edef\hyxmp@photoshop@data{\@pdfauthortitle\@pdfcaptionwriter}%
                        788 \ifx\hyxmp@photoshop@data\@empty
                        789 \else
                        790 \hyxmp@add@to@xml{%
                        791 ______<rdf:Description rdf:about=""^^J%
                        792 ____________xmlns:photoshop="http://ns.adobe.com/photoshop/1.0/">^^J%
                        793 }%
                        794 \fi
                        795 \hyxmp@add@simple{photoshop:AuthorsPosition}{\@pdfauthortitle}%
                        796 \hyxmp@add@simple{photoshop:CaptionWriter}{\@pdfcaptionwriter}%
                        797 \ifx\hyxmp@photoshop@data\@empty
                        798 \else
                        799 \hyxmp@add@to@xml{%
                        800 ______</rdf:Description>^^J%
                        801 }%
                        802 \fi
                        803 }
```
## <span id="page-38-1"></span><span id="page-38-0"></span>3.5.8 The IPTC Photo Metadata schema

\xmplinesep Lines in multiline fields are separated by \xmplinesep in the generated xml. This defaults to an LF  $($ <sup>^</sup>J) character but written as an XML character entity for consistency across operating systems.

804 \begingroup

- 805 \catcode'\&=12
- 806 \catcode'\#=12
- 807 \gdef\xmplinesep{
}
- 808 \endgroup
- \hyxmp@list@to@lines Given a property (#1) and a macro containing a comma-separated list (#2), replace commas with \xmplinesep. Do nothing it the list is empty.

```
809 \newcommand*{\hyxmp@list@to@lines}[2]{%
810 \ifx#2\@empty
811 \else
812 \bgroup
813 \hyxmp@add@to@xml{%
814 _________<#1>%
815 }%
```
\@elt@first The first element of the list is output as is.

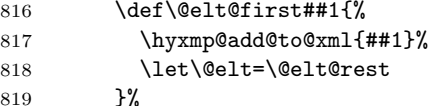

\@elt@rest The remaining elements of the list are output with a preceding line separator (\xmplinesep).

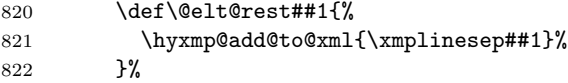

- \@elt Re-encode the text from Unicode if necessary. Then redefine \@elt to insert a line separator between terms.
	- 823 \let\@elt=\@elt@first 824 \hyxmp@xmlify{#2}% 825 \hyxmp@commas@to@list\hyxmp@list{\hyxmp@xmlified}% 826 \hyxmp@list 827 \hyxmp@add@to@xml{</#1>^^J}% 828 \egroup 829 \fi 830 }

### \hyxmp@photometa@schema Add properties defined by the IPTC Photo Metadata schema [\[7\]](#page-52-3) to the \hyxmp@photometa@data \hyxmp@xml macro. We currently support only the contact-information details structure, viz. the Iptc4xmpCore:CreatorContactInfo/CiAdrExtadr, Iptc4xmpCore:CreatorContactInfo/CiAdrCity, Iptc4xmpCore:CreatorContactInfo/ CiAdrRegion,  $Iptc4xmpCore:CreateContactInfo/CiddrPcode,$

<span id="page-39-0"></span>Iptc4xmpCore:CreatorContactInfo/CiAdrCtry, Iptc4xmpCore:CreatorContactInfo/ CiTelWork, Iptc4xmpCore:CreatorContactInfo/CiEmailWork, and Iptc4xmpCore:CreatorContactInfo/CiUrlWork properties.

\gdef\hyxmp@photometa@schema{%

\edef\hyxmp@photometa@data{%

- \@pdfcontactaddress
- \@pdfcontactcity
- \@pdfcontactregion
- 836 \@pdfcontactpostcode
- 837 \@pdfcontactcountry
- \@pdfcontactphone
- \@pdfcontactemail
- \@pdfcontacturl
- }%
- \ifx\hyxmp@photometa@data\@empty
- \else
- \hyxmp@iptc@extensions
- \hyxmp@add@to@xml{%

```
846 ______<rdf:Description rdf:about=""^^J%
```

```
847 ___________xmlns:Iptc4xmpCore="http://iptc.org/std/Iptc4xmpCore/1.0/xmlns/">^^J%
```
- \_\_\_\_\_\_\_<Iptc4xmpCore:CreatorContactInfo rdf:parseType="Resource">^^J%
- }% \fi
- \hyxmp@list@to@lines{Iptc4xmpCore:CiAdrExtadr}{\@pdfcontactaddress}%
- \hyxmp@add@simple{Iptc4xmpCore:CiAdrCity}{\@pdfcontactcity}%
- \hyxmp@add@simple{Iptc4xmpCore:CiAdrRegion}{\@pdfcontactregion}%
- \hyxmp@add@simple{Iptc4xmpCore:CiAdrPcode}{\@pdfcontactpostcode}%
- \hyxmp@add@simple{Iptc4xmpCore:CiAdrCtry}{\@pdfcontactcountry}%
- \xmplinesep The iptc standard states that sets of telephone numbers, email addresses, and urls for the contact person or institution, "[m]ay have to be separated by a comma in the user interface" [\[7\]](#page-52-3). This is rather ambiguous: Does the comma appear only in the user interface or also in the generated xml? Here we assume the latter interpretation and temporarily redefine \xmplinesep as a comma and use \hyxmp@list@to@lines to insert the data. Unlike \hyxmp@add@simple, this approach trims all spaces surrounding commas.

```
856 \bgroup
857 \def\xmplinesep{,}%
858 \hyxmp@list@to@lines{Iptc4xmpCore:CiTelWork}{\@pdfcontactphone}%
859 \hyxmp@list@to@lines{Iptc4xmpCore:CiEmailWork}{\@pdfcontactemail}%
860 \hyxmp@list@to@lines{Iptc4xmpCore:CiUrlWork}{\@pdfcontacturl}%
861 \egroup
862 \ifx\hyxmp@photometa@data\@empty
863 \else
864 \hyxmp@add@to@xml{%
865 _______</Iptc4xmpCore:CreatorContactInfo>^^J%
866 ______</rdf:Description>^^J%
867 }%
868 \fi
```
## <span id="page-40-0"></span>}

 $\hbar$ yxmp@iptc@extensions Because IPTC metadata are not recognized by the PDF/A standard, PDF/A conversion would normally fail for documents that utilize \pdfcontactaddress, \pdfcontactcity, etc. However, there exists a technique, described in a PDF Association technical note [\[11\]](#page-52-7), for describing nonstandard xmp metadata within the xmp packet itself. We use that technique here to describe all of the metadata that \hyxmp@photometa@schema can produce. Doing so enables the document to be converted to  $PDF/A$  format.

> \newcommand\*{\hyxmp@iptc@extensions}{% \hyxmp@add@to@xml{%

872 \_\_\_\_\_\_<rdf:Description rdf:about=""^^J%

\_\_\_\_\_\_\_\_\_\_xmlns:pdfaExtension="http://www.aiim.org/pdfa/ns/extension/"^^J%

\_\_\_\_\_\_\_\_\_\_xmlns:pdfaSchema="http://www.aiim.org/pdfa/ns/schema\hyxmp@hash"^^J%

 \_\_\_\_\_\_\_\_\_\_xmlns:pdfaProperty="http://www.aiim.org/pdfa/ns/property\hyxmp@hash"^^J% \_\_\_\_\_\_\_\_\_\_xmlns:pdfaType="http://www.aiim.org/pdfa/ns/type\hyxmp@hash"^^J%

\_\_\_\_\_\_\_\_\_\_xmlns:pdfaField="http://www.aiim.org/pdfa/ns/field\hyxmp@hash">^^J%

\_\_\_\_\_\_\_\_<pdfaExtension:schemas>^^J%

\_\_\_\_\_\_\_\_\_\_<rdf:Bag>^^J%

\_\_\_\_\_\_\_\_\_\_\_\_<rdf:li rdf:parseType="Resource">^^J%

\_\_\_\_\_\_\_\_\_\_\_\_\_\_<pdfaSchema:schema>IPTC Core Schema</pdfaSchema:schema>^^J%

882 \_\_\_\_\_\_\_\_\_\_\_\_\_\_\_<pdfaSchema:namespaceURI>http://iptc.org/std/Iptc4xmpCore/1.0/xmlns/</pdfaSchema:

\_\_\_\_\_\_\_\_\_\_\_\_\_\_<pdfaSchema:prefix>Iptc4xmpCore</pdfaSchema:prefix>^^J%

\_\_\_\_\_\_\_\_\_\_\_\_\_\_<pdfaSchema:property>^^J%

\_\_\_\_\_\_\_\_\_\_\_\_\_\_\_\_<rdf:Seq>^^J%

\_\_\_\_\_\_\_\_\_\_\_\_\_\_\_\_\_\_<rdf:li rdf:parseType="Resource">^^J%

\_\_\_\_\_\_\_\_\_\_\_\_\_\_\_\_\_\_\_\_<pdfaProperty:name>CreatorContactInfo</pdfaProperty:name>^^J%

\_\_\_\_\_\_\_\_\_\_\_\_\_\_\_\_\_\_\_\_<pdfaProperty:valueType>contactinfo</pdfaProperty:valueType>^^J%

\_\_\_\_\_\_\_\_\_\_\_\_\_\_\_\_\_\_\_\_<pdfaProperty:category>external</pdfaProperty:category>^^J%

890 \_\_\_\_\_\_\_\_\_\_\_\_\_\_\_\_\_\_\_<pdfaProperty:description>contact information for the document's creator</p

\_\_\_\_\_\_\_\_\_\_\_\_\_\_\_\_\_\_</rdf:li>^^J%

\_\_\_\_\_\_\_\_\_\_\_\_\_\_\_\_</rdf:Seq>^^J%

\_\_\_\_\_\_\_\_\_\_\_\_\_\_</pdfaSchema:property>^^J%

 $894 \hbox{---} \hbox{---} \hbox{---} \hbox{--} \hbox{--} \$ 

\_\_\_\_\_\_\_\_\_\_\_\_\_\_\_\_<rdf:Seq>^^J%

\_\_\_\_\_\_\_\_\_\_\_\_\_\_\_\_\_\_<rdf:li rdf:parseType="Resource">^^J%

\_\_\_\_\_\_\_\_\_\_\_\_\_\_\_\_\_\_\_\_<pdfaType:type>contactinfo</pdfaType:type>^^J%

898 \_\_\_\_\_\_\_\_\_\_\_\_\_\_\_\_\_\_\_\_<pdfaType:namespaceURI>http://iptc.org/std/Iptc4xmpCore/1.0/xmlns/</pdfaTyp

\_\_\_\_\_\_\_\_\_\_\_\_\_\_\_\_\_\_\_\_<pdfaType:prefix>Iptc4xmpCore</pdfaType:prefix>^^J%

\_\_\_\_\_\_\_\_\_\_\_\_\_\_\_\_\_\_\_\_<pdfaType:description>contact information</pdfaType:description>^^J%

\_\_\_\_\_\_\_\_\_\_\_\_\_\_\_\_\_\_\_\_<pdfaType:field>^^J%

\_\_\_\_\_\_\_\_\_\_\_\_\_\_\_\_\_\_\_\_\_\_<rdf:Seq>^^J%

}%

\hyxmp@text@resource{CiAdrExtadr}{contact address}%

\hyxmp@text@resource{CiAdrCity}{contact city}%

\hyxmp@text@resource{CiAdrRegion}{contact region}%

\hyxmp@text@resource{CiAdrPcode}{contact postal code}%

\hyxmp@text@resource{CiAdrCtry}{contact country}%

\hyxmp@text@resource{CiTelWork}{contact telephone number}%

```
910 \hyxmp@text@resource{CiEmailWork}{contact email address}%
911 \hyxmp@text@resource{CiUrlWork}{contact url}%
912 \hyxmp@add@to@xml{%
913 _________________________</rdf:Seq>^^J%
914 ____________________</pdfaType:field>^^J%
915 __________________</rdf:li>^^J%
916 ________________</rdf:Seq>^^J%
917 ______________</pdfaSchema:valueType>^^J%
918 ____________</rdf:li>^^J%
919 __________</rdf:Bag>^^J%
920 ________</pdfaExtension:schemas>^^J%
921 ______</rdf:Description>^^J%
922 }%
923 }
```
\hyxmp@text@resource Output a single Text resource given its name and description.

924 \newcommand\*{\hyxmp@text@resource}[2]{%

```
925 \hyxmp@add@to@xml{%
926 ________________________<rdf:li rdf:parseType="Resource">^^J%
927 __________________________<pdfaField:name>#1</pdfaField:name>^^J%
928 __________________________<pdfaField:valueType>Text</pdfaField:valueType>^^J%
929 __________________________<pdfaField:description>#2</pdfaField:description>^^J%
930 ________________________</rdf:li>^^J%
931 }
932 }
```
### <span id="page-41-0"></span>3.5.9 The PDF/A Identification schema

\hyxmp@pdfa@id@schema Add properties defined by the pdf/a Identification schema [\[10\]](#page-52-8) to the \hyxmp@xml macro. These properties identify a document as conforming to a particular  $PDF/A$ standard. We default to  $PDF/A-1b$  if any  $PDF/A$  compliance is detected but let the author override the "1" with pdfapart and the "B" with pdfaconformance. 933 \newcommand\*{\hyxmp@pdfa@id@schema}{%

```
934 \ifHy@pdfa
935 \hyxmp@add@to@xml{%
936 ______<rdf:Description rdf:about=""^^J%
937 ____________xmlns:pdfaid="http://www.aiim.org/pdfa/ns/id/">^^J%
938 }%
939 \hyxmp@add@simple{pdfaid:part}{\@pdfapart}%
940 \hyxmp@add@simple{pdfaid:conformance}{\@pdfaconformance}%
941 \hyxmp@add@to@xml{%
942 ______</rdf:Description>^^J%
943 }%
944 \fi
945 }
```
### <span id="page-41-1"></span>3.5.10 Combining schemata into an XMP packet

\hyxmp@bom Define a macro for the Unicode byte-order marker (bom).

```
946 \begingroup
                        947 \ifhyxmp@unicodetex
                        948 \lccode'\!="FEFF %
                        949 \lowercase{%
                        950 \gdef\hyxmp@bom{!}
                        951 }%
                        952 \else
                        953 \catcode'\^^ef=12
                        954 \catcode'\^^bb=12
                        955 \catcode\degree\^^bf=12
                        956 \gdef\hyxmp@bom{^^ef^^bb^^bf}%
                        957 \fi
                        958 \endgroup
\hyxmp@construct@packet
            \hyxmp@xml
                        Successively add xml data to \hyxmp@xml until we have something we can insert
                        into the document's PDF catalog.
                        959 \def\hyxmp@construct@packet{%
                        960 \gdef\hyxmp@xml{}%
                        961 \hyxmp@add@to@xml{<?xpacket begin="\hyxmp@bom" %
                        962 id="W5M0MpCehiHzreSzNTczkc9d"?>^^J%
                        963 <x: xmpmeta xmlns: x="adobe: ns: meta/" x: xmptk="3.1-702">^^J%
                        964 ___<rdf:RDF
                        965 xmlns:rdf="http://www.w3.org/1999/02/22-rdf-syntax-ns\hyxmp@hash">^^J%
                        966 }%
                        967 \hyxmp@pdf@schema
                        968 \hyxmp@xmpRights@schema
                        969 \hyxmp@dc@schema
                        970 \hyxmp@photoshop@schema
                        971 \hyxmp@photometa@schema
                        972 \hyxmp@xmp@basic@schema
                        973 \hyxmp@pdfa@id@schema
                        974 \hyxmp@mm@schema
                        975 \hyxmp@add@to@xml{%
                        976 ___</rdf:RDF>^^J%
                        977 </x:xmpmeta>^^J%
                        978 \hyxmp@padding
                        979<?xpacket end="w"?>^^J%
                        980 }%
                        981 }
```
## 3.6 Embedding the XMP packet

The PDF specification says that "a metadata stream may be attached to a document through the Metadata entry in the document catalogue" [\[3\]](#page-52-9) so that's what we do here.

\hyxmp@embed@packet \hyxmp@driver Determine which hyperref driver is in use and invoke the appropriate embedding function.

\newcommand\*{\hyxmp@embed@packet}{%

```
983 \hyxmp@construct@packet
984 \def\hyxmp@driver{hpdftex}%
985 \ifx\hyxmp@driver\Hy@driver
986 \hyxmp@embed@packet@pdftex
987 \else
988 \def\hyxmp@driver{hluatex}%
989 \ifx\hyxmp@driver\Hy@driver
990 \hyxmp@embed@packet@luatex
991 \else
992 \def\hyxmp@driver{hdvipdfm}%
993 \ifx\hyxmp@driver\Hy@driver
994 \hyxmp@embed@packet@dvipdfm
995 \else
996 \def\hyxmp@driver{hxetex}%
997 \ifx\hyxmp@driver\Hy@driver
998 \hyxmp@embed@packet@xetex
999 \else
1000 \@ifundefined{pdfmark}{%
1001 \PackageWarningNoLine{hyperxmp}{%
1002 Unrecognized hyperref driver '\Hy@driver'.\MessageBreak
1003 \jobname.tex's XMP metadata will *not* be\MessageBreak
1004 embedded in the resulting file}%
1005 }{%
1006 \hyxmp@embed@packet@pdfmark<br>1007 }%
1007
1008 \fi
1009 \qquad \qquad \int fi
1010 \fi
1011 \fi
1012 }
```
## 3.6.1 Embedding using pdfTFX

\hyxmp@embed@packet@pdftex Embed the xmp packet using pdfTEX primitives, which are supported by both pdfT<sub>E</sub>X and pre-0.85 LuaT<sub>E</sub>X.

```
1013 \newcommand*{\hyxmp@embed@packet@pdftex}{%
1014 \bgroup
1015 \pdfcompresslevel=0
1016 \immediate\pdfobj stream attr {%
1017 /Type /Metadata
1018 /Subtype /XML
1019 }{\hyxmp@xml}%
1020 \pdfcatalog {/Metadata \the\pdflastobj\space 0 R}%
1021 \egroup
1022 }
```
## <span id="page-44-0"></span>3.6.2 Embedding using LuaT<sub>E</sub>X 0.85+

If we're running  $\text{Lua} \mathbb{F} \mathbb{F$ uncompressed the PDF object holding the XMP packet. The luacode package facilitates the inclusion of Lua code in a LAT<sub>EX</sub> document.

```
1023 \expandafter\ifx\csname pdffeedback\endcsname\relax
1024 \else
1025 \RequirePackage{luacode}%
```
hyxmp\_embed\_packet We define a Lua function, hyxmp\_embed\_packet, that embeds a string as an uncompressed PDF object of tyoe Metadata.

```
1026 \begin{luacode*}
1027 function hyxmp_embed_packet (contents)
1028 \qquad local n = pdf.obj {
1029 type = "stream",
1030 attr = [[
1031 /Type /Metadata
1032 /Subtype /XML
1033 ]],
1034 compresslevel = 0,
1035 string = contents
1036 }
1037 pdf.refobj(n)
1038 end
1039 \end{luacode*}
1040 \fi
```
\hyxmp@embed@packet@luatex Embed the xmp packet using LuaTEX 0.85+ primitives.

```
1041 \newcommand*{\hyxmp@embed@packet@luatex}{%
1042 \luadirect{hyxmp_embed_packet(\luastring{\hyxmp@xml})}%
1043 \pdfextension catalog {/Metadata \the\numexpr\pdffeedback lastobj\relax\space 0 R}%
1044 }
```
### 3.6.3 Embedding using any pdfmark-based backend

\hyxmp@embed@packet@pdfmark Embed the xmp packet using hyperref's \pdfmark command. I believe \pdfmark is used by the dvipdf, dvipsone, dvips, dviwindo, nativepdf, pdfmark, ps2pdf, textures, and vtexpdfmark options to hyperref but I've tested only a few of those.

```
1045 \newcommand*{\hyxmp@embed@packet@pdfmark}{%
1046 \pdfmark{%
1047 pdfmark=/NamespacePush
1048 }%
1049 \pdfmark{%
1050 pdfmark=/OBJ,
1051 Raw={/_objdef \string{hyxmp@Metadata\string} /type /stream}%
1052 }%
1053 \pdfmark{%
1054 pdfmark=/PUT,
1055 Raw={\string{hyxmp@Metadata\string}
```

```
1056 2 dict begin
1057 /Type /Metadata def
1058 /Subtype /XML def
1059 currentdict
1060 end
1061 }%
1062 }%
1063 \pdfmark{%
1064 pdfmark=/PUT,
1065 Raw={\string{hyxmp@Metadata\string} (\hyxmp@xml)}%
1066 }%
1067 \pdfmark{%
1068 pdfmark=/Metadata,
1069 Raw={\string{Catalog\string} \string{hyxmp@Metadata\string}}%
1070 }%
1071 \pdfmark{%
1072 pdfmark=/NamespacePop
1073 }%
1074 }
```
## 3.6.4 Embedding using dvipdfm

\hyxmp@embed@packet@dvipdfm Embed the xmp packet using dvipdfm-specific \special commands. Note that dvipdfm rather irritatingly requires us to count the number of characters in the \hyxmp@xml stream ourselves.

```
1075 \newcommand*{\hyxmp@embed@packet@dvipdfm}{%
1076 \hyxmp@string@len{\hyxmp@xml}%
1077 \special{pdf: object @hyxmp@Metadata
1078 <<
1079 /Type /Metadata
1080 /Subtype /XML
1081 /Length \the\@tempcnta
1082 >>
1083 stream^^J\hyxmp@xml endstream%
1084 }%
1085 \special{pdf: docview
1086 <<
1087 /Metadata @hyxmp@Metadata
1088 >>
1089 }%
1090 }
```
\hyxmp@string@len Set \@tempcnta to the number of characters in a given string (#1). The approach is first to tally the number of space characters then to tally the number of non-space characters. While this is rather sloppy I haven't found a better way to achieve the same effect, especially given that all of the characters in #1 have already been assigned their category codes.

```
1091 \newcommand*{\hyxmp@string@len}[1]{%
1092 \@tempcnta=0
```

```
1093 \expandafter\hyxmp@count@spaces#1 {} %
                         1094 \expandafter\hyxmp@count@non@spaces#1{}%
                         1095 }
      \hyxmp@count@spaces Count the number of spaces in a given string. We rely on the built-in pattern
                           matching of T<sub>E</sub>X's \det primitive to pry one word at a time off the head of the
                           input string.
                         1096 \def\hyxmp@count@spaces#1 {%
                         1097 \def\hyxmp@one@token{#1}%
                         1098 \ifx\hyxmp@one@token\@empty
                         1099 \advance\@tempcnta by -1
                         1100 \else
                         1101 \advance\@tempcnta by 1
                         1102 \expandafter\hyxmp@count@spaces
                         1103 \fi
                         1104 }
 \hyxmp@count@non@spaces Count the number of non-spaces in a given string. Ideally, we'd count both spaces
                           and non-spaces but T<sub>EX</sub> won't bind #1 to a space character (category code 10).
                           Hence, in each iteration, #1 is bound to the next non-space character only.
                         1105 \newcommand*{\hyxmp@count@non@spaces}[1]{%
                         1106 \def\hyxmp@one@token{#1}%
                         1107 \ifx\hyxmp@one@token\@empty
                         1108 \else
                         1109 \advance\@tempcnta by 1
                         1110 \expandafter\hyxmp@count@non@spaces
                         1111 \fi
                         1112 }
                           3.6.5 Embedding using X \pi T_F X\hyxmp@embed@packet@xetex Embed the xmp packet using xdvipdfmx-specific \special commands. I don't
                           know how to tell xdvipdfmx always to leave the Metadata stream uncompressed,
                           so the XMP metadata is likely to be missed by non-PDF-aware XMP viewers.
                         1113 \newcommand*{\hyxmp@embed@packet@xetex}{%
                         1114 \special{pdf:stream @hyxmp@Metadata (\hyxmp@xml)
                         1115 <<
                         1116 /Type /Metadata
                         1117 /Subtype /XML
                         1118 >>
                         1119 }%
                         1120 \special{pdf:put @catalog
                         1121 <<
                         1122 /Metadata @hyxmp@Metadata
                         1123 >>
                         1124 }%
```
}

```
47
```
## <span id="page-47-2"></span><span id="page-47-1"></span>3.7 Final clean-up

Having saved the category code of """ at the start of the package code (Section [3.1\)](#page-10-0), we now restore that character's original category code.

1126 \catcode'\"=\hyxmp@dq@code

## 4 Future Work

Help wanted Ideally, \xmpquote should automatically replace all commas with \xmpcomma. Unfortunately, my TEX skills are insufficient to pull that off. If you know a way to make \xmpquote{Hello, world} work with both Unicode and non-Unicode encodings and with all T<sub>EX</sub> engines (pdfT<sub>E</sub>X, LuaT<sub>EX</sub>, X<sub>7</sub>T<sub>E</sub>X, etc.), please send me a code patch.

## <span id="page-47-0"></span>A Sample XMP packet

The following is an example of a complete xmp packet as may be produced by hyperxmp. This packet corresponds to the metadata included in the sample LAT<sub>E</sub>X document presented on pages [5–](#page-4-0)[6.](#page-5-0) For clarity, metadata values, either specified explicitly by the document or introduced automatically by hyperxmp, are colored blue.

```
<?xpacket begin="\357\273\277" id="W5M0MpCehiHzreSzNTczkc9d"?>
<x:xmpmeta xmlns:x="adobe:ns:meta/" x:xmptk="3.1-702">
   <rdf:RDF xmlns:rdf="http://www.w3.org/1999/02/22-rdf-syntax-ns#">
      <rdf:Description rdf:about=""
           xmlns:pdf="http://ns.adobe.com/pdf/1.3/">
           <pdf:Keywords>
             energy quanta, Hertz effect, quantum physics
           </pdf:Keywords>
           <pdf:Producer>pdfTeX-1.40.10</pdf:Producer>
      </rdf:Description>
      <rdf:Description rdf:about=""
           xmlns:xmpRights="http://ns.adobe.com/xap/1.0/rights/">
         <xmpRights:Marked>True</xmpRights:Marked>
         <xmpRights:WebStatement>
           http://creativecommons.org/licenses/by-nc-nd/3.0/
         </xmpRights:WebStatement>
      </rdf:Description>
      <rdf:Description rdf:about=""
            xmlns:dc="http://purl.org/dc/elements/1.1/">
         <dc:format>application/pdf</dc:format>
         <dc:title>
            <rdf:Alt>
               <rdf:li xml:lang="en">
```

```
On a heuristic viewpoint concerning the production and
         transformation of light
       \langle \text{rdf:li}\rangle<rdf:li xml:lang="x-default">
         On a heuristic viewpoint concerning the production and
         transformation of light
       \langle \text{rdf:li}\rangle\langle \text{rdf:Alt}\rangle</dc:title>
<dc:description>
   <rdf:Alt>
       <rdf:li xml:lang="en">photoelectric effect</rdf:li>
       <rdf:li xml:lang="x-default">photoelectric effect</rdf:li>
   \langle \text{rdf:Alt}\rangle</dc:description>
<dc:rights>
   <rdf:Alt>
       <rdf:li xml:lang="en">
         Copyright (C) 1905, Albert Einstein
       \langle \text{rdf:li}\rangle<rdf:li xml:lang="x-default">
         Copyright (C) 1905, Albert Einstein
       \langle \text{rdf}:\text{li}\rangle\langle \text{rdf:Alt}\rangle</dc:rights>
<dc:creator>
   <rdf:Seq>
       <rdf:li>Albert Einstein</rdf:li>
   \langle \text{rdf}:Seq>
</dc:creator>
<dc:subject>
   <rdf:Bag>
       <rdf:li>energy quanta</rdf:li>
       <rdf:li>Hertz effect</rdf:li>
       <rdf:li>quantum physics</rdf:li>
   \langle \text{rdf:Bag} \rangle</dc:subject>
<dc:date>
   <rdf:Seq>
       <rdf:li>1905-03-17</rdf:li>
   \langle \text{rdf}:Seq>
</dc:date>
<dc:language>
   <rdf:Bag>
       <rdf:li>en</rdf:li>
   \langle \text{rdf:Bag} \rangle
```

```
</dc:language>
    <dc:type>
       <rdf:Bag>
          <rdf:li>Text</rdf:li>
       </rdf:Bag>
    </dc:type>
   <dc:source>einstein.tex</dc:source>
</rdf:Description>
<rdf:Description rdf:about=""
     xmlns:photoshop="http://ns.adobe.com/photoshop/1.0/">
  <photoshop:AuthorsPosition>
     Technical Assistant, Level III
  </photoshop:AuthorsPosition>
   <photoshop:CaptionWriter>Scott Pakin</photoshop:CaptionWriter>
</rdf:Description>
<rdf:Description rdf:about=""
    xmlns:pdfaExtension="http://www.aiim.org/pdfa/ns/extension/"
    xmlns:pdfaSchema="http://www.aiim.org/pdfa/ns/schema#"
    xmlns:pdfaProperty="http://www.aiim.org/pdfa/ns/property#"
    xmlns:pdfaType="http://www.aiim.org/pdfa/ns/type#"
    xmlns:pdfaField="http://www.aiim.org/pdfa/ns/field#">
 <pdfaExtension:schemas>
    <rdf:Bag>
      <rdf:li rdf:parseType="Resource">
        <pdfaSchema:schema>IPTC Core Schema</pdfaSchema:schema>
        <pdfaSchema:namespaceURI>http://iptc.org/std/Iptc4xmpCore/1.0/xmlns/</
        <pdfaSchema:prefix>Iptc4xmpCore</pdfaSchema:prefix>
        <pdfaSchema:property>
          <rdf:Seq>
            <rdf:li rdf:parseType="Resource">
              <pdfaProperty:name>CreatorContactInfo</pdfaProperty:name>
              <pdfaProperty:valueType>contactinfo</pdfaProperty:valueType>
              <pdfaProperty:category>external</pdfaProperty:category>
              <pdfaProperty:description>contact information for the document's
            \langle \text{rdf:li}\rangle\langle \text{rdf}:Seq>
        </pdfaSchema:property>
        <pdfaSchema:valueType>
          <rdf:Seq>
            <rdf:li rdf:parseType="Resource">
              <pdfaType:type>contactinfo</pdfaType:type>
              <pdfaType:namespaceURI>http://iptc.org/std/Iptc4xmpCore/1.0/xmln
              <pdfaType:prefix>Iptc4xmpCore</pdfaType:prefix>
              <pdfaType:description>contact information</pdfaType:description>
              <pdfaType:field>
                <rdf:Seq>
```

```
<rdf:li rdf:parseType="Resource">
                <pdfaField:name>CiAdrExtadr</pdfaField:name>
                <pdfaField:valueType>Text</pdfaField:valueType>
                <pdfaField:description>contact address</pdfaField:description>
              \langle \text{rdf:li}\rangle<rdf:li rdf:parseType="Resource">
                <pdfaField:name>CiAdrCity</pdfaField:name>
                <pdfaField:valueType>Text</pdfaField:valueType>
                <pdfaField:description>contact city</pdfaField:description>
              \langle \text{rdf:li}\rangle<rdf:li rdf:parseType="Resource">
                <pdfaField:name>CiAdrRegion</pdfaField:name>
                <pdfaField:valueType>Text</pdfaField:valueType>
                <pdfaField:description>contact region</pdfaField:description>
              \langle \text{rdf}:\text{li}\rangle<rdf:li rdf:parseType="Resource">
                <pdfaField:name>CiAdrPcode</pdfaField:name>
                <pdfaField:valueType>Text</pdfaField:valueType>
                <pdfaField:description>contact postal code</pdfaField:description>
              \langle \text{rdf:li}\rangle<rdf:li rdf:parseType="Resource">
                <pdfaField:name>CiAdrCtry</pdfaField:name>
                <pdfaField:valueType>Text</pdfaField:valueType>
                <pdfaField:description>contact country</pdfaField:description>
              \langle \text{rdf:li}\rangle<rdf:li rdf:parseType="Resource">
                <pdfaField:name>CiTelWork</pdfaField:name>
                <pdfaField:valueType>Text</pdfaField:valueType>
                <pdfaField:description>contact telephone number</pdfaField:description>
              \langle \text{rdf:li}\rangle<rdf:li rdf:parseType="Resource">
                <pdfaField:name>CiEmailWork</pdfaField:name>
                <pdfaField:valueType>Text</pdfaField:valueType>
                <pdfaField:description>contact email address</pdfaField:description>
              \langle \text{rdf:li}\rangle<rdf:li rdf:parseType="Resource">
                <pdfaField:name>CiUrlWork</pdfaField:name>
                <pdfaField:valueType>Text</pdfaField:valueType>
                <pdfaField:description>contact url</pdfaField:description>
              \langle \text{rdf:li}\rangle</rdf:Seq>
         </pdfaType:field>
       \langle \text{rdf:li}\rangle\langle \text{rdf}: \text{Seq} \rangle</pdfaSchema:valueType>
\langle \text{rdf:li}\rangle
```

```
\langlerdf:Bag>
        </pdfaExtension:schemas>
      </rdf:Description>
      <rdf:Description rdf:about=""
           xmlns:Iptc4xmpCore="http://iptc.org/std/Iptc4xmpCore/1.0/xmlns/">
       <Iptc4xmpCore:CreatorContactInfo rdf:parseType="Resource">
         <Iptc4xmpCore:CiAdrExtadr>Kramgasse 49</Iptc4xmpCore:CiAdrExtadr>
         <Iptc4xmpCore:CiAdrCity>Bern</Iptc4xmpCore:CiAdrCity>
         <Iptc4xmpCore:CiAdrPcode>3011</Iptc4xmpCore:CiAdrPcode>
         <Iptc4xmpCore:CiAdrCtry>Switzerland</Iptc4xmpCore:CiAdrCtry>
         <Iptc4xmpCore:CiTelWork>031 312 00 91</Iptc4xmpCore:CiTelWork>
         <Iptc4xmpCore:CiEmailWork>aeinstein@ipi.ch</Iptc4xmpCore:CiEmailWork>
         <Iptc4xmpCore:CiUrlWork>
          http://einstein.biz/,
          https://www.facebook.com/AlbertEinstein
         </Iptc4xmpCore:CiUrlWork>
       </Iptc4xmpCore:CreatorContactInfo>
      </rdf:Description>
      <rdf:Description rdf:about=""
            xmlns:xmp="http://ns.adobe.com/xap/1.0/">
         <xmp:CreateDate>2016-07-04T11:00:36-06:00</xmp:CreateDate>
         <xmp:ModifyDate>2016-07-04T11:00:36-06:00</xmp:ModifyDate>
         <xmp:MetadataDate>2016-07-04T11:00:36-06:00</xmp:MetadataDate>
         <xmp:CreatorTool>LaTeX with hyperref package</xmp:CreatorTool>
         <xmp:BaseURL>
           http://mirror.ctan.org/macros/latex/contrib/hyperxmp/
         </xmp:BaseURL>
      </rdf:Description>
      <rdf:Description rdf:about=""
            xmlns:xmpMM="http://ns.adobe.com/xap/1.0/mm/">
         <xmpMM:DocumentID>
           uuid:0595fdce-41dc-e4c4-6c418dc4ce46
         </xmpMM:DocumentID>
         <xmpMM:InstanceID>
           uuid:efd754c4-1d7f-200a-ef754ce413ea
         </xmpMM:InstanceID>
      </rdf:Description>
  \langle \text{rdf:RDF}\rangle</x:xmpmeta>
<?xpacket end="w"?>
```
## References

- [1] Adobe Systems, Inc., San Jose, California. Adobe Acrobat X SDK Help, pdfmark Reference. Available from [http://www.adobe.com/devnet/acrobat/](http://www.adobe.com/devnet/acrobat/documentation.html) [documentation.html](http://www.adobe.com/devnet/acrobat/documentation.html).
- <span id="page-52-5"></span>[2] Adobe Systems, Inc. PostScript Language Reference Manual. Addison-Wesley, 2nd edition, January 1996, ISBN: 0-201-18127-4.
- <span id="page-52-9"></span>[3] Adobe Systems, Inc., San Jose, California. Document Management—Portable Document Format—Part 1: PDF 1.7, July 2008. ISO 32000-1 standard document. Available from [http://wwwimages.adobe.com/www.adobe.com/](http://wwwimages.adobe.com/www.adobe.com/content/dam/Adobe/en/devnet/pdf/pdfs/PDF32000_2008.pdf) [content/dam/Adobe/en/devnet/pdf/pdfs/PDF32000\\_2008.pdf](http://wwwimages.adobe.com/www.adobe.com/content/dam/Adobe/en/devnet/pdf/pdfs/PDF32000_2008.pdf).
- <span id="page-52-0"></span>[4] Adobe Systems, Inc., San Jose, California. XMP Specification Part 1: Data model, Serialization, and Core Properties, April 2012. Available from [http://wwwimages.adobe.com/www.adobe.com/content/dam/Adobe/](http://wwwimages.adobe.com/www.adobe.com/content/dam/Adobe/en/devnet/xmp/pdfs/cc-201306/XMPSpecificationPart1.pdf) [en/devnet/xmp/pdfs/cc-201306/XMPSpecificationPart1.pdf](http://wwwimages.adobe.com/www.adobe.com/content/dam/Adobe/en/devnet/xmp/pdfs/cc-201306/XMPSpecificationPart1.pdf).
- <span id="page-52-2"></span>[5] DCMI Usage Board DCMI Metadata Terms, June 14, 2012. Available from <http://dublincore.org/documents/dcmi-terms/>.
- <span id="page-52-4"></span>[6] Michael Downes. Around the bend #15, answers, 4th (last) installment. [comp.text.tex](news:comp.text.tex) newsgroup posting, January 3, 1994. Archived by Google at [http://groups.google.com/group/comp.text.tex/](http://groups.google.com/group/comp.text.tex/msg/7da7643b9e8f3b48) [msg/7da7643b9e8f3b48](http://groups.google.com/group/comp.text.tex/msg/7da7643b9e8f3b48).
- <span id="page-52-3"></span>[7] International Press Telecommunications Council. IPTC Photo Metadata: Core 1.1/Extension 1.1, July 2010. Revision 1. Available from [http://www.iptc.org/std/photometadata/specification/](http://www.iptc.org/std/photometadata/specification/IPTC-PhotoMetadata-201007_1.pdf) [IPTC-PhotoMetadata-201007\\_1.pdf](http://www.iptc.org/std/photometadata/specification/IPTC-PhotoMetadata-201007_1.pdf).
- <span id="page-52-1"></span>[8] Internet Assigned Numbers Authority. Language subtag registry, January 11, 2011. Available from [http://www.iana.org/assignments/](http://www.iana.org/assignments/language-subtag-registry) [language-subtag-registry](http://www.iana.org/assignments/language-subtag-registry).
- <span id="page-52-6"></span>[9] Paul J. Leach, Michael Mealling, and Rich Salz. A Universally Unique IDentifier (UUID) URN namespace. Request for Comments 4122, Internet Engineering Task Force, Network Working Group, July 2005. Category: Standards Track. Available from <http://www.ietf.org/rfc/rfc4122.txt>.
- <span id="page-52-8"></span>[10] PDF/A Competence Center, Berlin, Germany. TechNote 0008: Predefined XMP Properties in PDF/A-1, March 20, 2008. Available from [http://www.pdfa.org/wp-content/uploads/2011/08/tn0008\\_](http://www.pdfa.org/wp-content/uploads/2011/08/tn0008_predefined_xmp_properties_in_pdfa-1_2008-03-20.pdf) [predefined\\_xmp\\_properties\\_in\\_pdfa-1\\_2008-03-20.pdf](http://www.pdfa.org/wp-content/uploads/2011/08/tn0008_predefined_xmp_properties_in_pdfa-1_2008-03-20.pdf).
- <span id="page-52-7"></span>[11] PDF/A Competence Center, Berlin, Germany. TechNote 0009: XMP Extension Schemas in PDF/A-1, March 20, 2008. Available from [http://www.pdfa.org/wp-content/uploads/2011/08/tn0009\\_](http://www.pdfa.org/wp-content/uploads/2011/08/tn0009_xmp_extension_schemas_in_pdfa-1_2008-03-20.pdf) [xmp\\_extension\\_schemas\\_in\\_pdfa-1\\_2008-03-20.pdf](http://www.pdfa.org/wp-content/uploads/2011/08/tn0009_xmp_extension_schemas_in_pdfa-1_2008-03-20.pdf).

<span id="page-53-1"></span><span id="page-53-0"></span>[12] Misha Wolf and Charles Wicksteed. Date and time formats. Note NOTEdatetime, World Wide Web Consortium (W3C), September 15, 1997. Available from <http://www.w3.org/TR/NOTE-datetime>.

# Change History

## v1.0

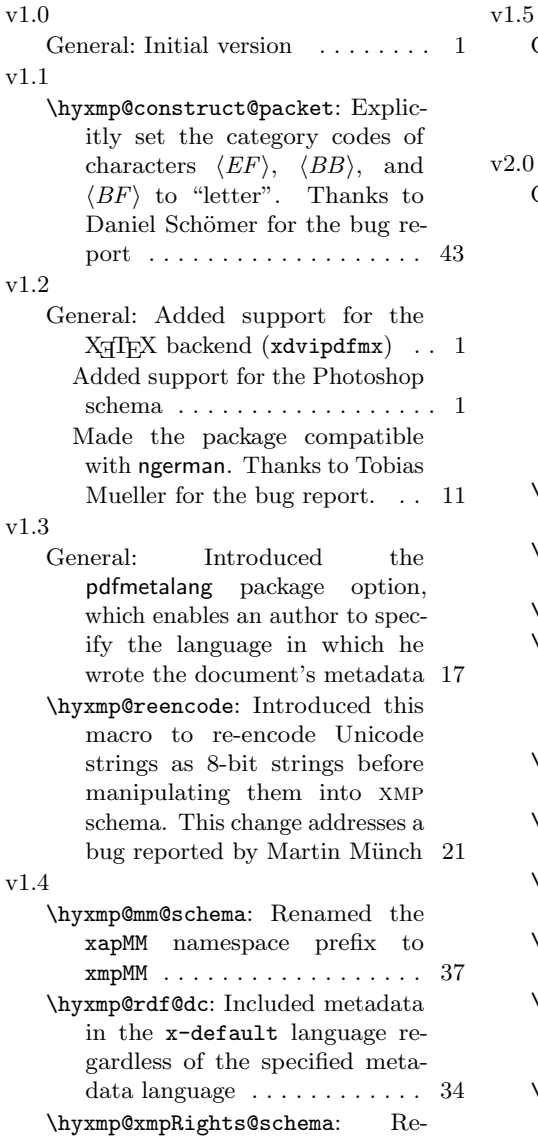

named the xapRights namespace prefix to xmpRights . . . . 36

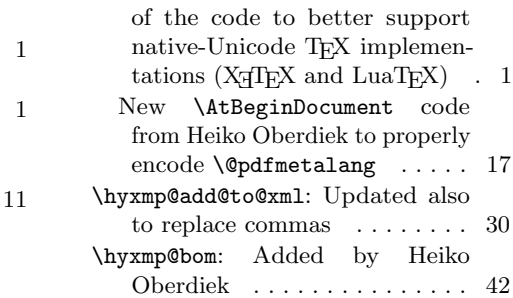

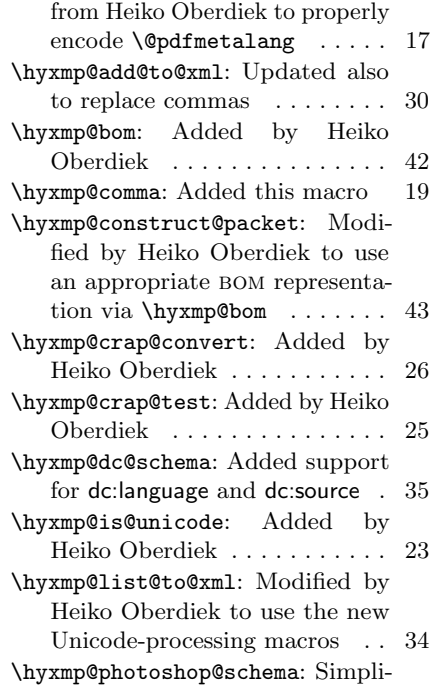

General: Made the xmp inclusion more robust. Thanks to Heiko Oberdiek for the bug report and suggested modifications. . . . . 11

General: Added support for the xmp Basic schema and miscellaneous other bits of metadata . . . . . . . 1 Heiko Oberdiek's major rewrite

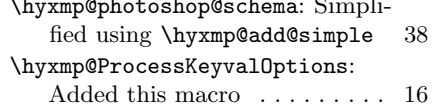

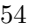

<span id="page-54-0"></span>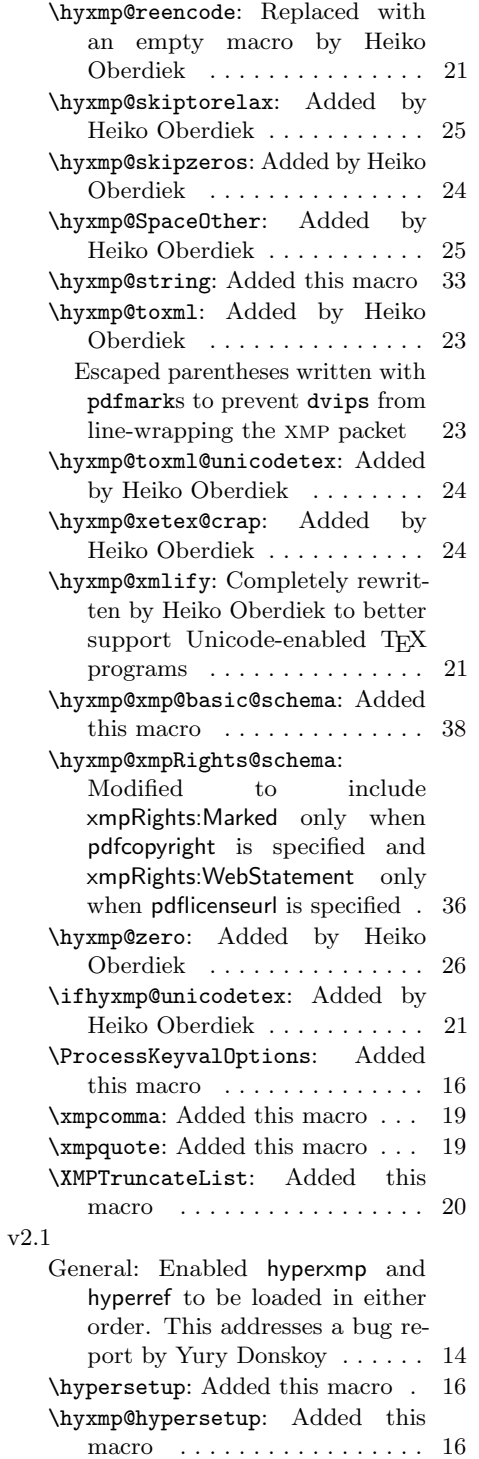

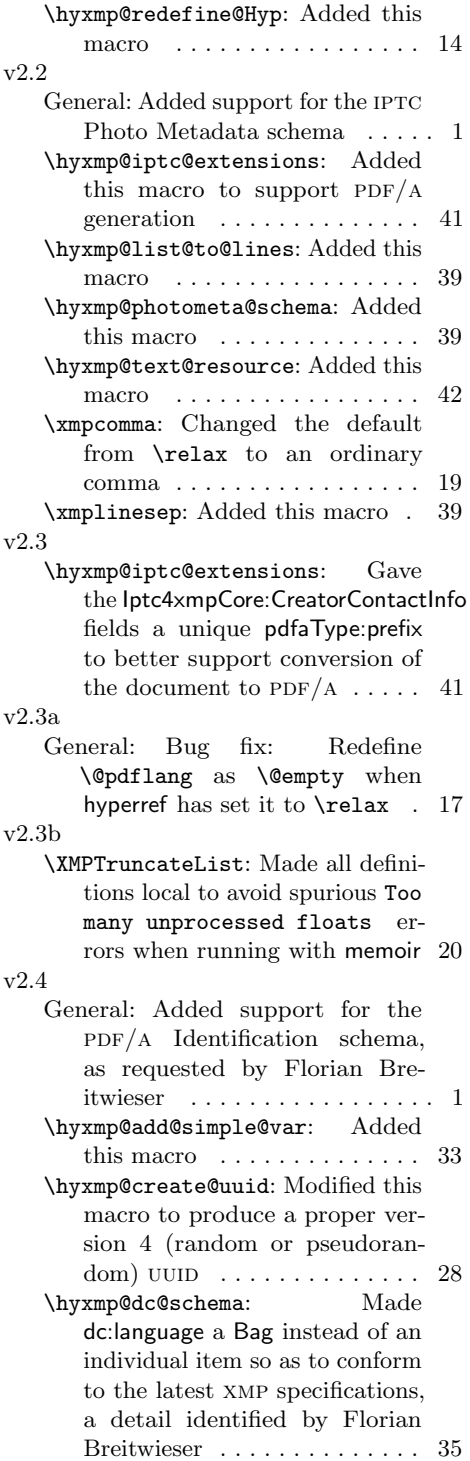

<span id="page-55-0"></span>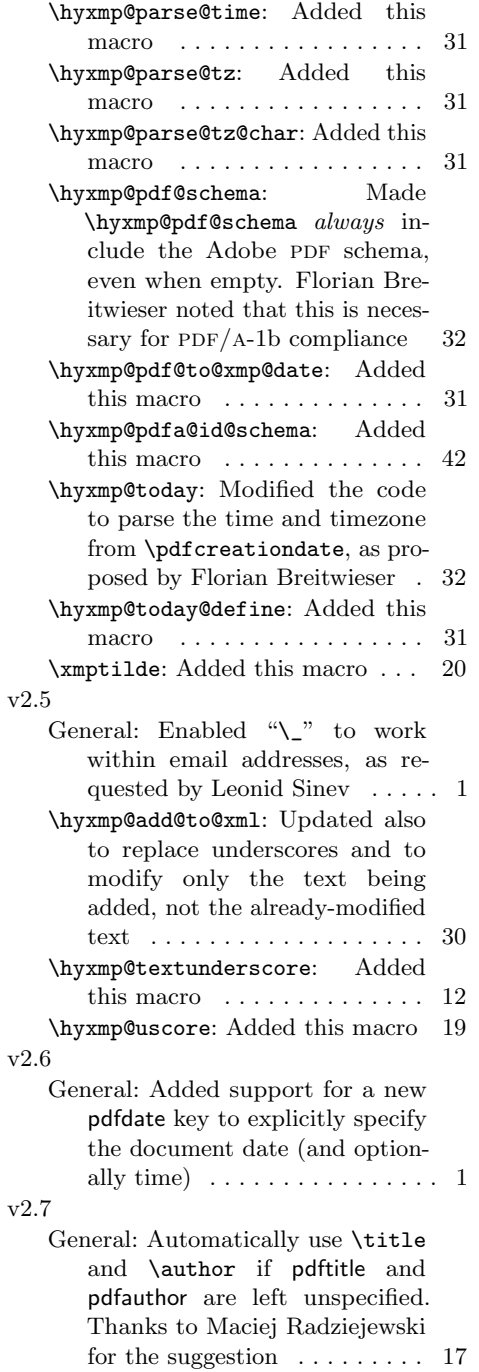

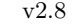

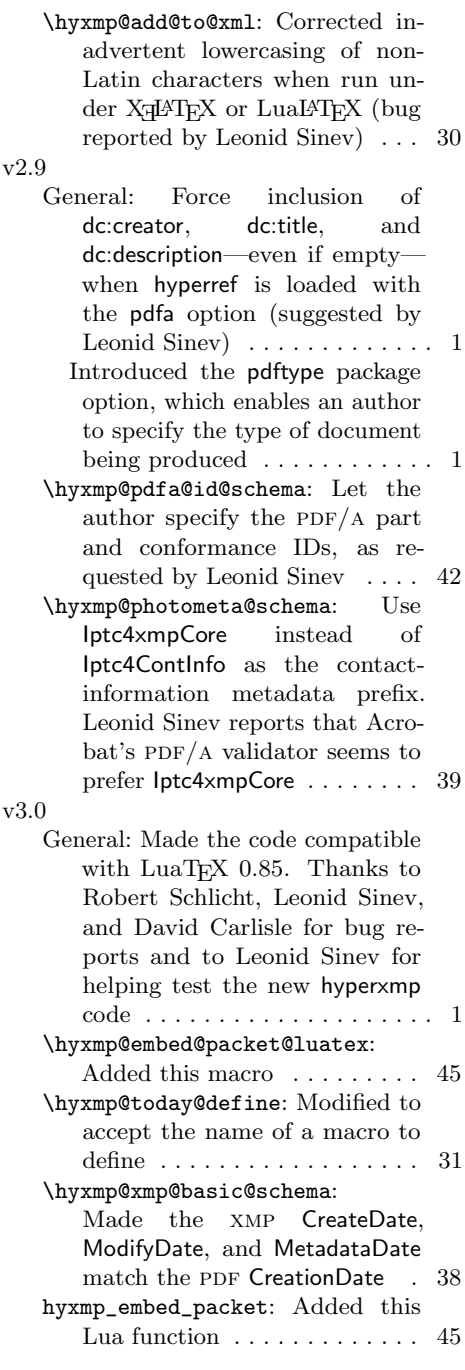

# Index

Numbers written in italic refer to the page where the corresponding entry is described; numbers underlined refer to the code line of the definition; numbers in roman refer to the code lines where the entry is used.

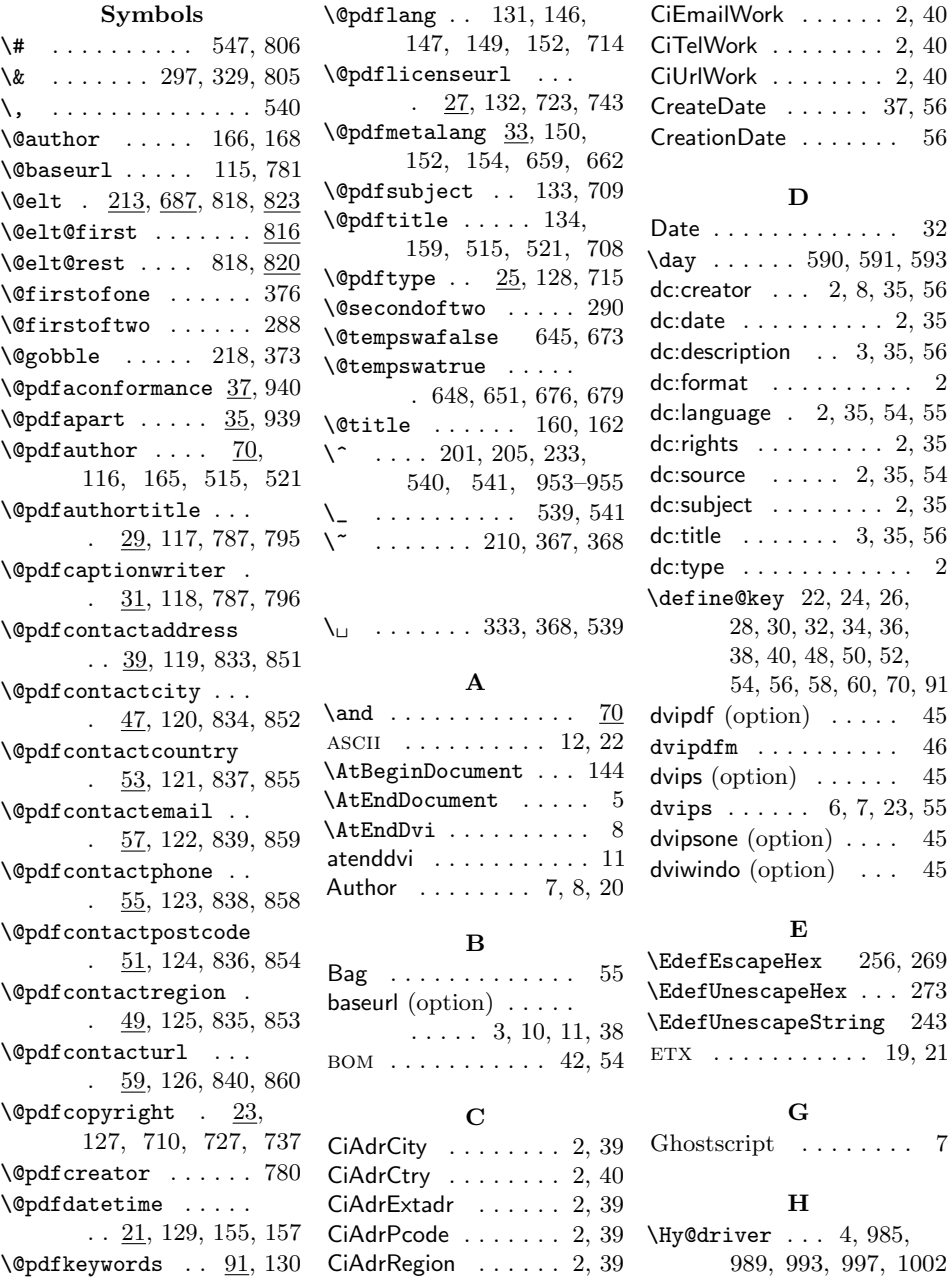

hyperref  $\ldots$  .  $1, 3-5,$  $1, 3-5,$ [8,](#page-7-2) [10–](#page-9-0)[12,](#page-11-0) [14,](#page-13-0) [16–](#page-15-0) [18,](#page-17-1) [32,](#page-31-1) [43,](#page-42-0) [45,](#page-44-0) [55,](#page-54-0) [56](#page-55-0) \hypersetup 108, 162, 168 hyperxmp  $\dots \dots 1-5$ , [8](#page-7-2)[–14,](#page-13-0) [17](#page-16-0)[–19,](#page-18-0) [21,](#page-20-1) [27,](#page-26-0) [32,](#page-31-1) [48,](#page-47-2) [55,](#page-54-0) [56](#page-55-0) \hyxmp@@is@unicode . 277 \hyxmp@add@simple . . . 616, 619, 625, 716, 743, 777– 781, 795, 796, 852–855, 939, 940 \hyxmp@add@simple@var . . . . 611, 612, 635 \hyxmp@add@to@xml .. . . . . . . . . 526, 552, 607, 621, 630, 639, 655, 661, 665, 682, 690, 696, 703, 717, 733, 739, 744, 752, 772, 782, 790, 799, 813, 817, 821, 827, 845, 864, 871, 912, 925, 935, 941, 961, 975  $\hbox{\tt\hbox{h}yxmp@and} \ldots \ldots \quad \underline{70}$ \hyxmp@append@hex . .  $. \underline{463}$ , 482-484, 488 \hyxmp@append@hex@iii . 481, 487, 497, 508 \hyxmp@append@hex@iv  $\ldots$  . 486, 492, 493, 495, 510–512  $\hbox{\tt \hbox{h}yxmp@at@end } ... 3, 171$ \hyxmp@big@prime . . . . 437, 440, 450, 460 \hyxmp@big@prime@ii . . . . . . . .  $437, 459$  $\hbox{\texttt{hymp@bom}} \ldots$  946, 961 \hyxmp@comma . . . . . .  $\ldots$  41, 71, 92, 200 \hyxmp@commas@to@list . 184, 215, 688, 825 \hyxmp@commas@to@list@i  $\ldots \ldots 186, 188$ \hyxmp@concated@metadata \hyxmp@iptc@extensions . . . . . . . . . . . <u>113</u> \hyxmp@construct@packet . . . . . . . . 959, 983 \hyxmp@count@non@spaces  $\ldots$  . . . 1094,  $\frac{1105}{1}$ \hyxmp@count@spaces  $\ldots$  . . . 1093, <u>1096</u> \hyxmp@crap@convert . . . . . . . . 359, 393 \hyxmp@crap@result .  $\ldots \ldots \frac{349}{360}$ \hyxmp@crap@test 356, 381 \hyxmp@create@uuid .  $\ldots$  490, 518, 524 \hyxmp@createdate . .  $\ldots$  760, 777–779 \hyxmp@dc@schema 702, 969 \hyxmp@def@DocumentID  $\ldots \ldots 514,750$ \hyxmp@def@InstanceID . . . . . . . . 520, 751 \hyxmp@define@createdate  $\ldots \ldots \ldots$  760, 776 \hyxmp@DocumentID . .  $\ldots \ldots 514, 755$  $\hbox{\hbox{hympdq}}$ Qcode . 1, 1126 \hyxmp@driver . . . 3, 982 \hyxmp@embed@packet  $\ldots \ldots 173, \underline{982}$ \hyxmp@embed@packet@dvipdfm  $\ldots \ldots \ 994, \frac{1075}{1075}$  \hyxmp@pdfa@id@schema \hyxmp@embed@packet@luatex  $\ldots \ldots 990, 1041$  \hyxmp@pdfauthor  $\ldots$ \hyxmp@embed@packet@pdfmark  $\ldots$  1006,  $\underline{1045}$  \hyxmp@pdfkeywords . \hyxmp@embed@packet@pdftex . . . . . . . 986,  $1013$ \hyxmp@embed@packet@xetex . . . . . . . 998, 1113 \hyxmp@find@metadata  $\ldots \ldots \ldots \frac{113}{113}$ , 172 \hyxmp@hash . . . . . . .  $. \ \underline{546}$ , 874–877, 965 \hyxmp@Hyp@pdfauthor 64 \hyxmp@Hyp@pdfkeywords . . . . . . . . . . . . 85 \hyxmp@hypersetup . . 108 \hyxmp@InstanceID . .  $\ldots \ldots 520,756$  $\ldots \ldots 844, 870$ \hyxmp@is@unicode . .  $\ldots$  245, 262, 277  $\hbox{\tt \hbox{\tt \hbox{h}yxmp@legal}}$  .....  $722$ \hyxmp@list . . . . . . . . 688, 694, 825, 826 \hyxmp@list@to@lines . 809, 851, 858–860 \hyxmp@list@to@xml .  $\ldots$  672, 711–715 \hyxmp@mm@schema 749, 974 \hyxmp@modulo@a 431, 450, 460, 466, 501 \hyxmp@new@xml 542, 543 \hyxmp@num . . . . . . . . 393 \hyxmp@one@token . . . 439, 443, 1097, 1098, 1106, 1107 \hyxmp@padding 550, 978 \hyxmp@parse@time ..  $\ldots \ldots 564, 566$ \hyxmp@parse@tz . . .  $\ldots$  573, 576, 580 \hyxmp@parse@tz@char . . . . . . . . 568, 570 \hyxmp@pdf@schema . . . . . . . . . . 606, 967 \hyxmp@pdf@to@xmp@date . . . . . . . . 562, 600, 603, 765, 768  $\ldots \ldots \frac{933}{933}$ , 973  $\ldots$  . . . . . 61, 70, 711  $\ldots$  . . . 61, 91, 712 \hyxmp@pdfstringdef  $\ldots \ldots \quad \underline{15}, 22,$ 24, 26, 28, 30, 32, 34, 36, 38, 43, 48, 50, 52, 54, 56, 58, 60 \hyxmp@photometa@data . . . . . . . . . . 831 \hyxmp@photometa@schema  $\ldots \ldots$  . 831, 971 \hyxmp@photoshop@data . . . . . . . . . . . 786 \hyxmp@photoshop@schema . . . . . . . .  $786,970$ \hyxmp@ProcessKeyvalOptions . . . . . . . . . . . <u>103</u>

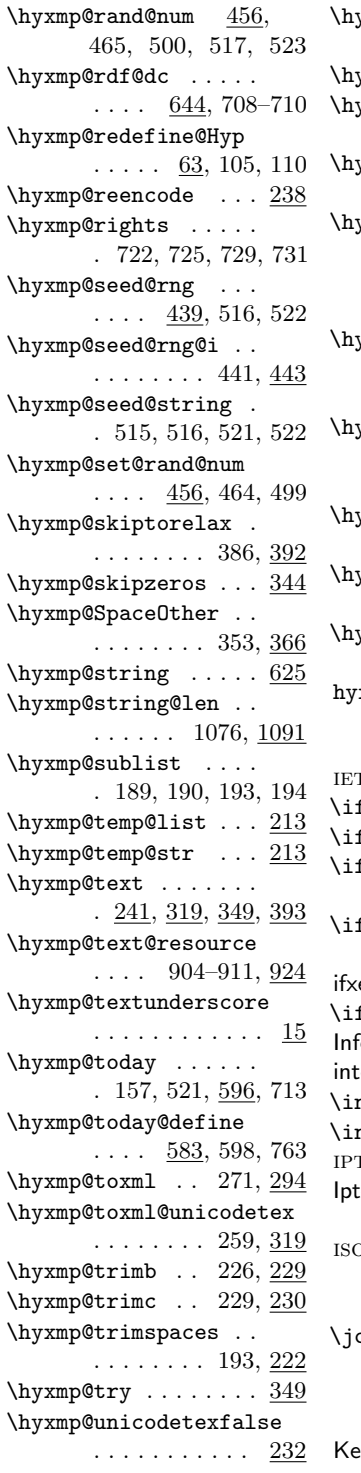

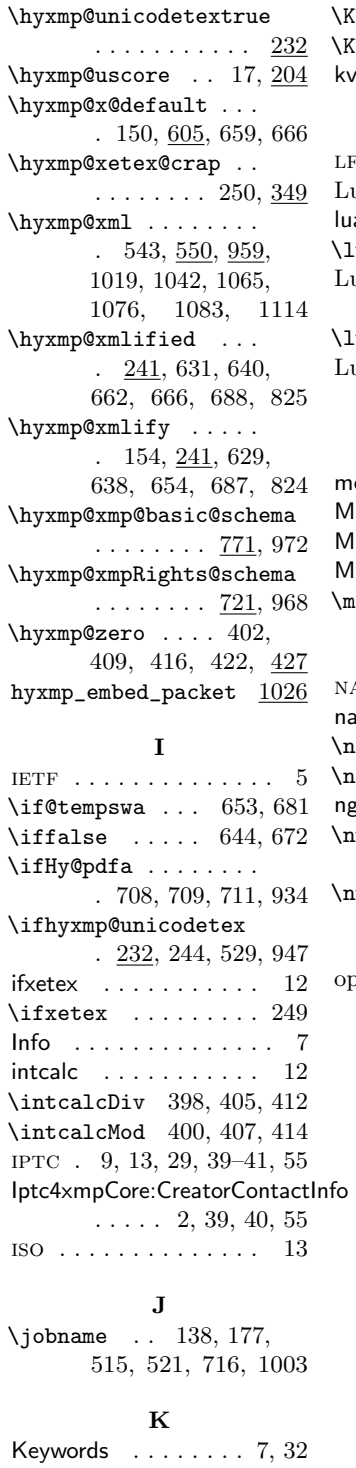

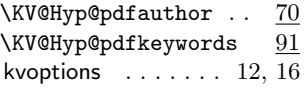

## L lf . . . . . . . . . . . . . . [39](#page-38-1) Lua . . . . . . . . . . . [45,](#page-44-0) [56](#page-55-0) luacode . . . . . . . . . . . [45](#page-44-0)  $\lambda$ iuadirect ....... 1042 LuaLAT<sub>E</sub>X  $\ldots$  . [6,](#page-5-1) [9,](#page-8-0) [32,](#page-31-1) [33,](#page-32-0) [37,](#page-36-2) [38,](#page-37-1) [45,](#page-44-0) [56](#page-55-0)  $\lambda$  . . . . . . . . 1042 LuaT<sub>E</sub>X  $\ldots \ldots \ldots$  [21,](#page-20-1) [24,](#page-23-0) [44,](#page-43-0) [45,](#page-44-0) [48,](#page-47-2) [54,](#page-53-1) [56](#page-55-0)

## M

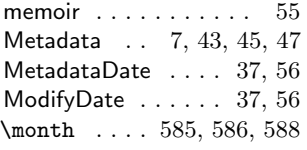

## N

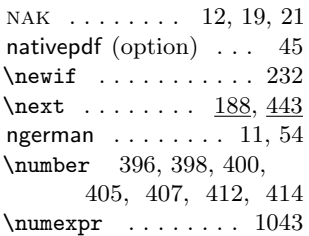

## O

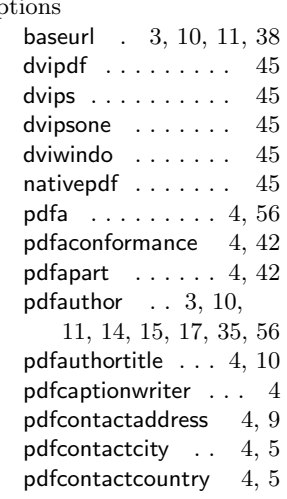

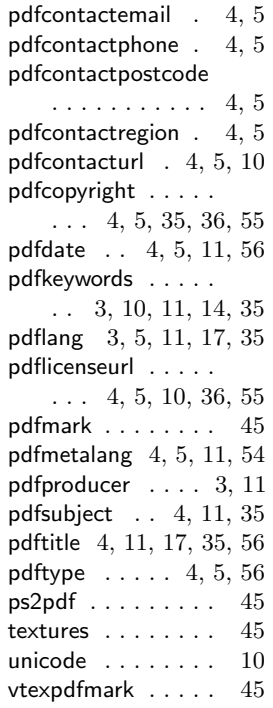

## P

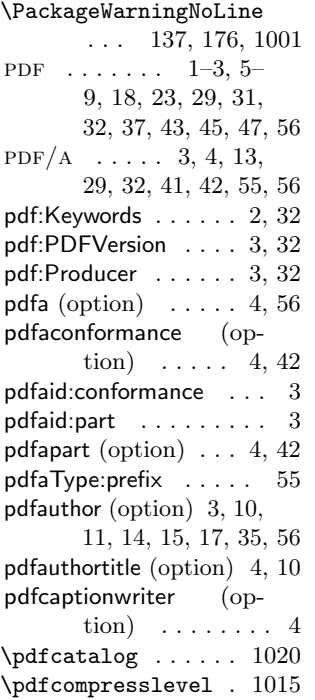

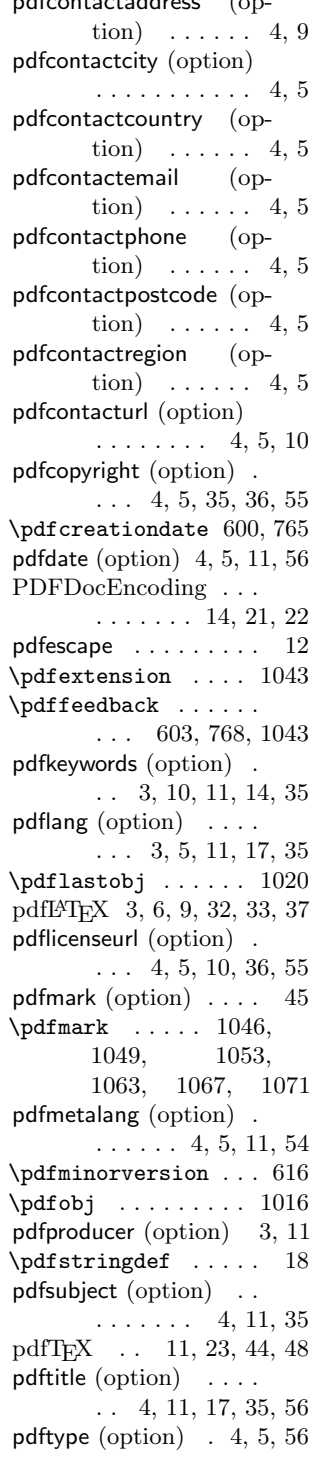

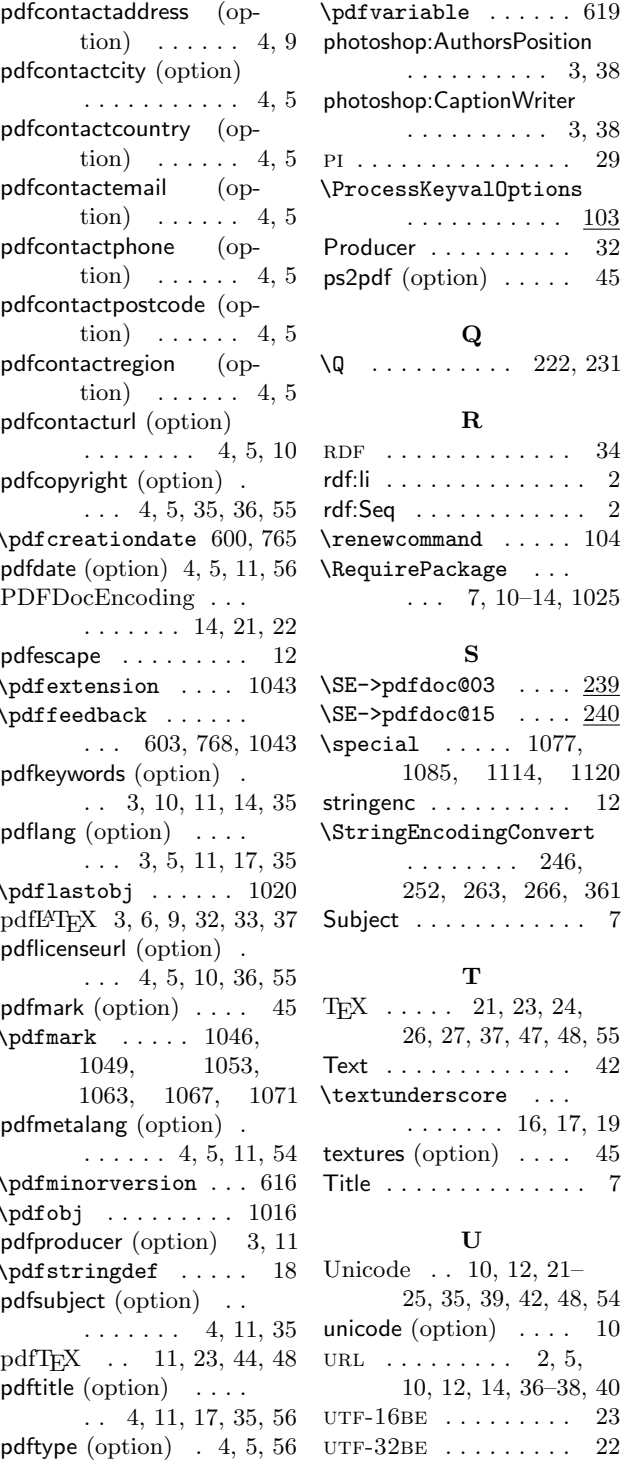

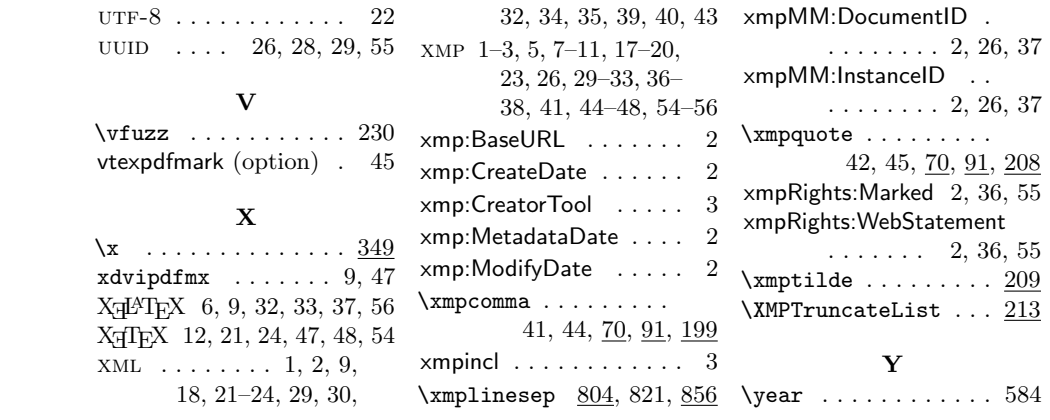